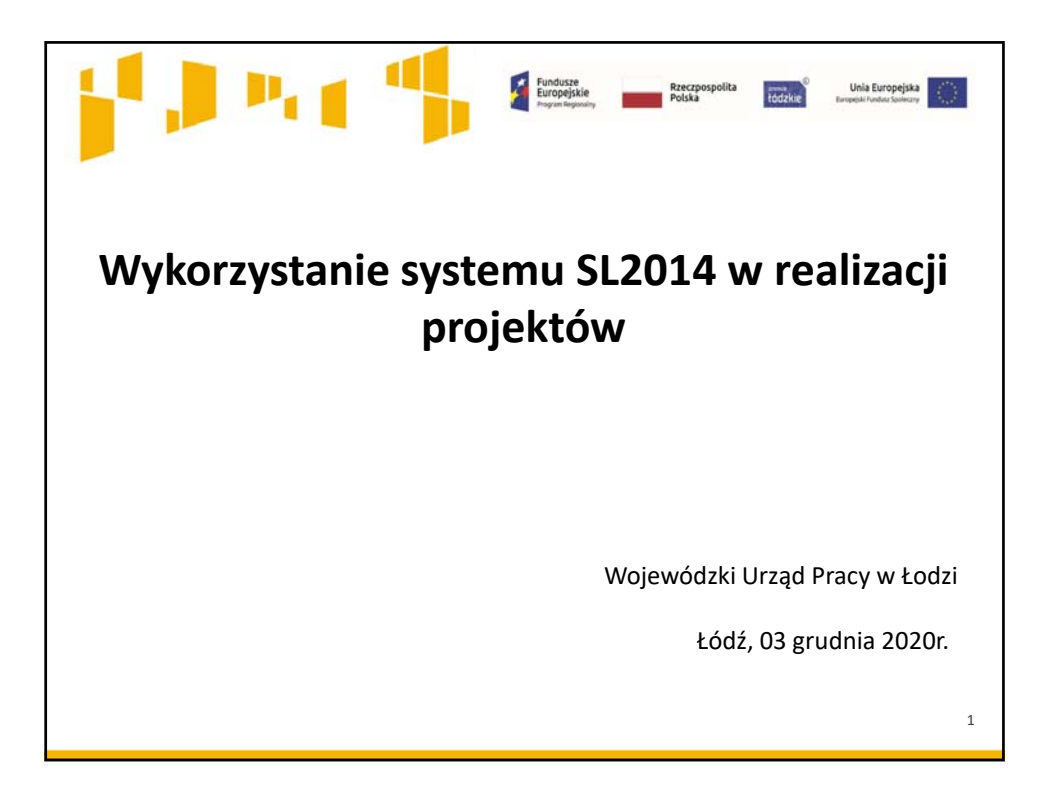

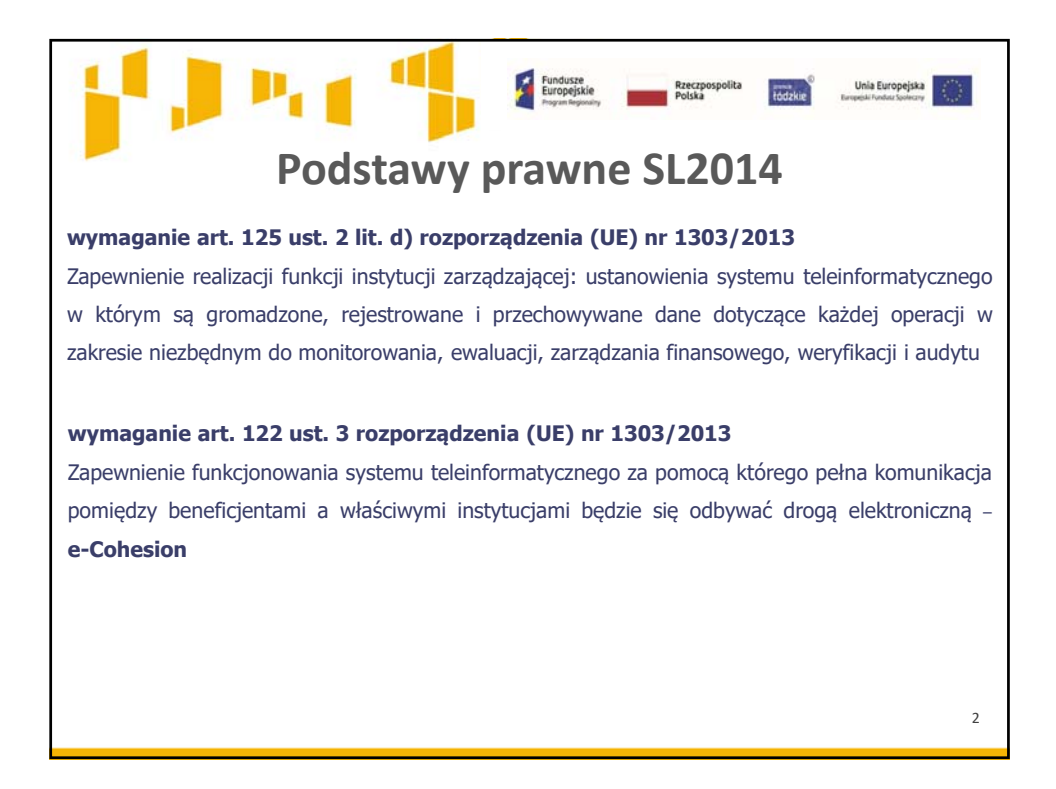

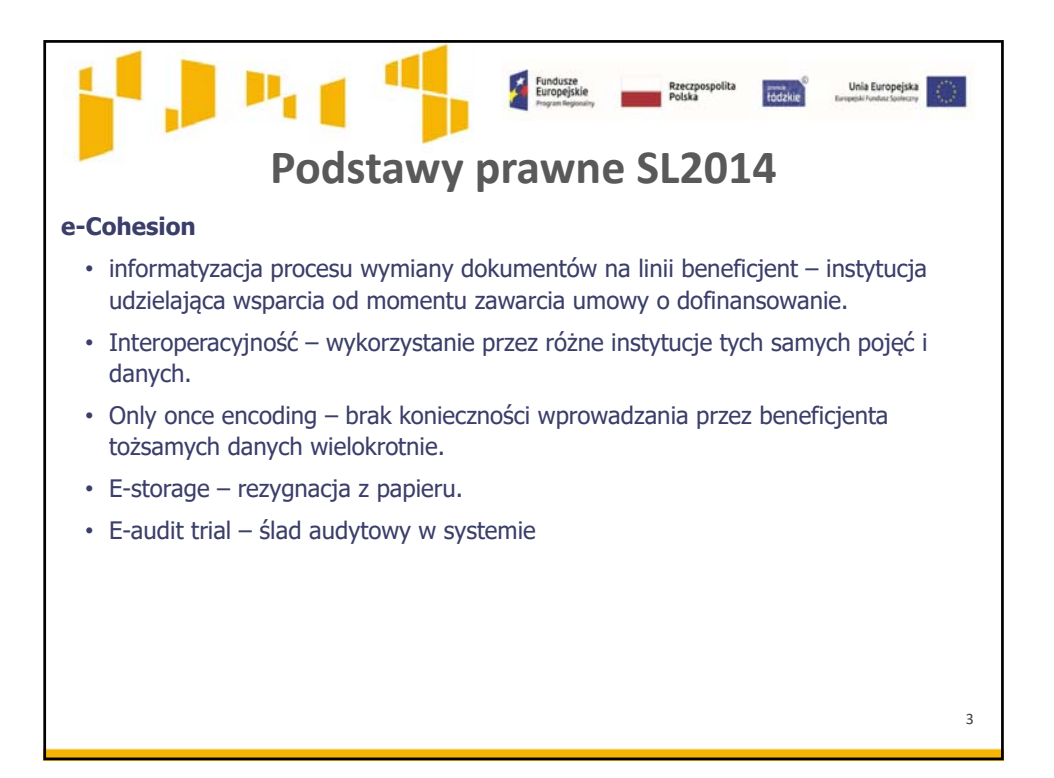

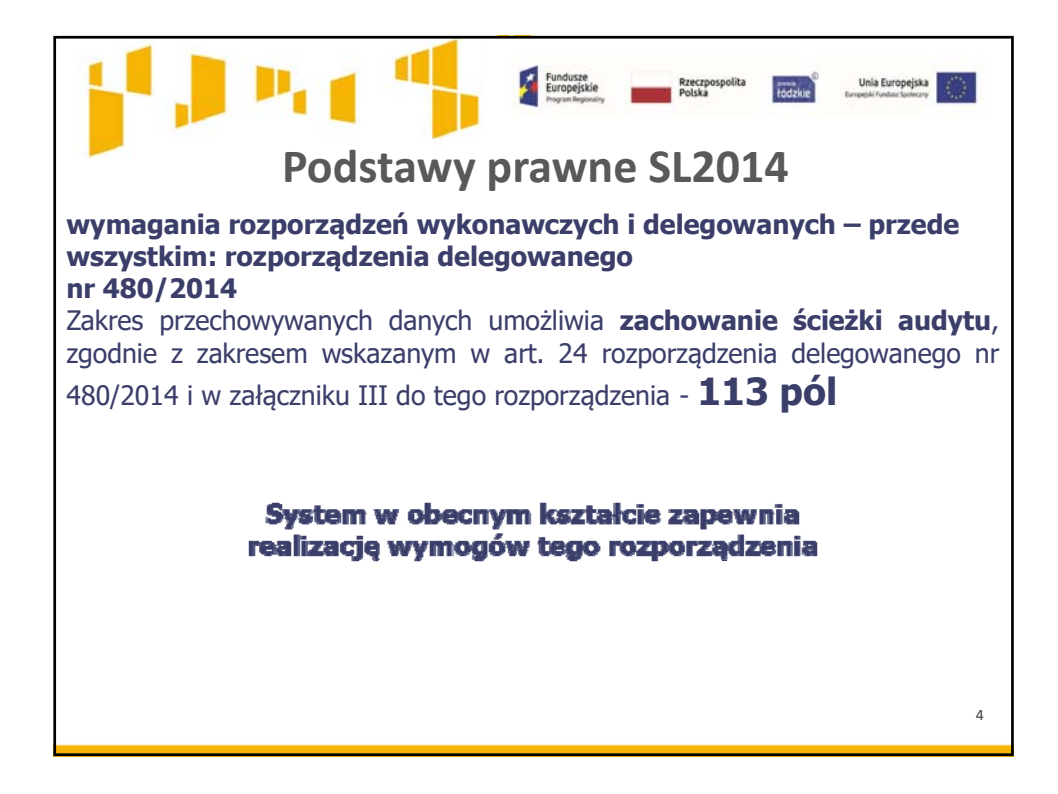

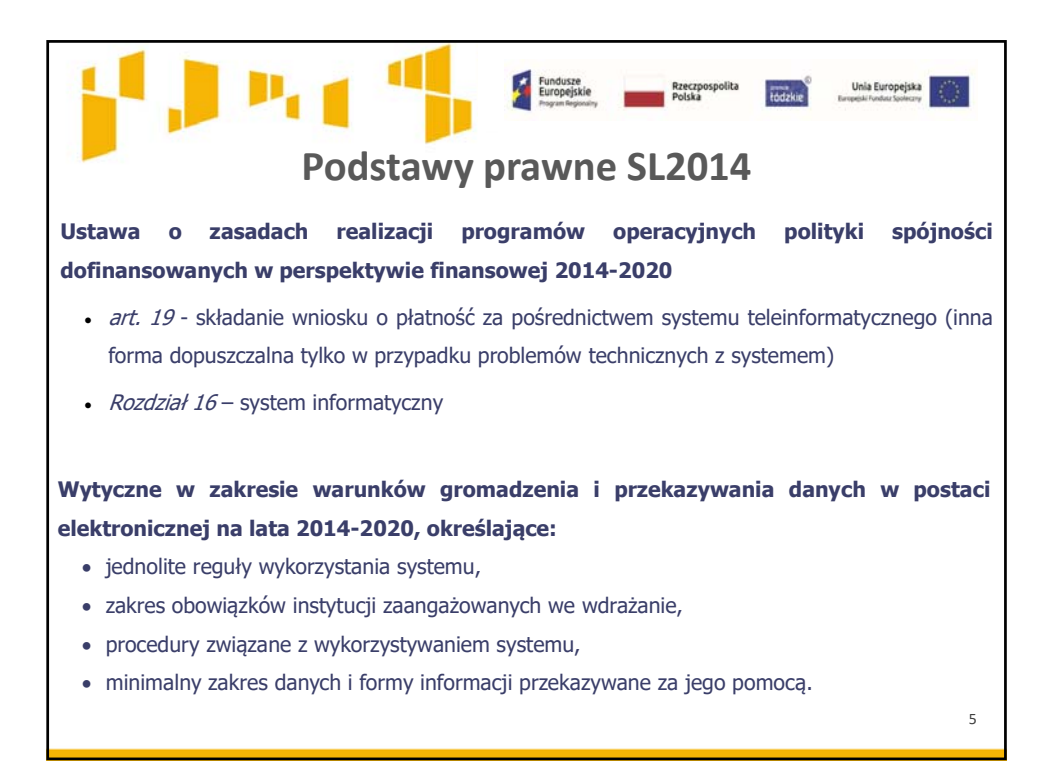

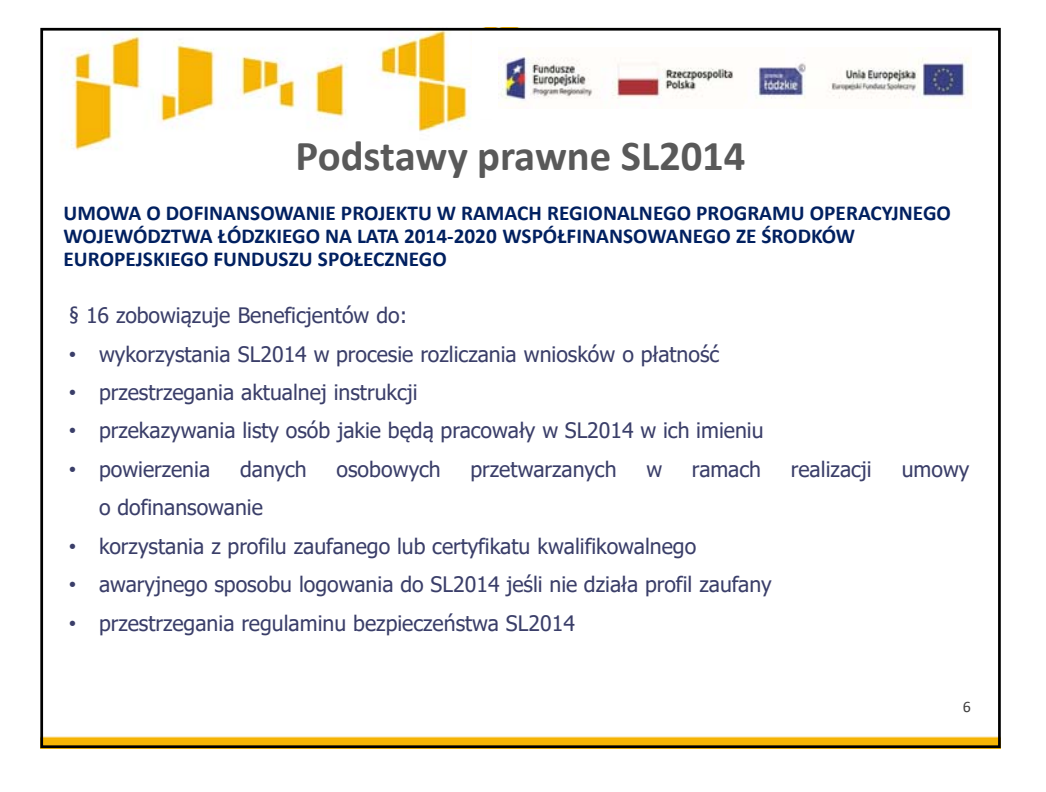

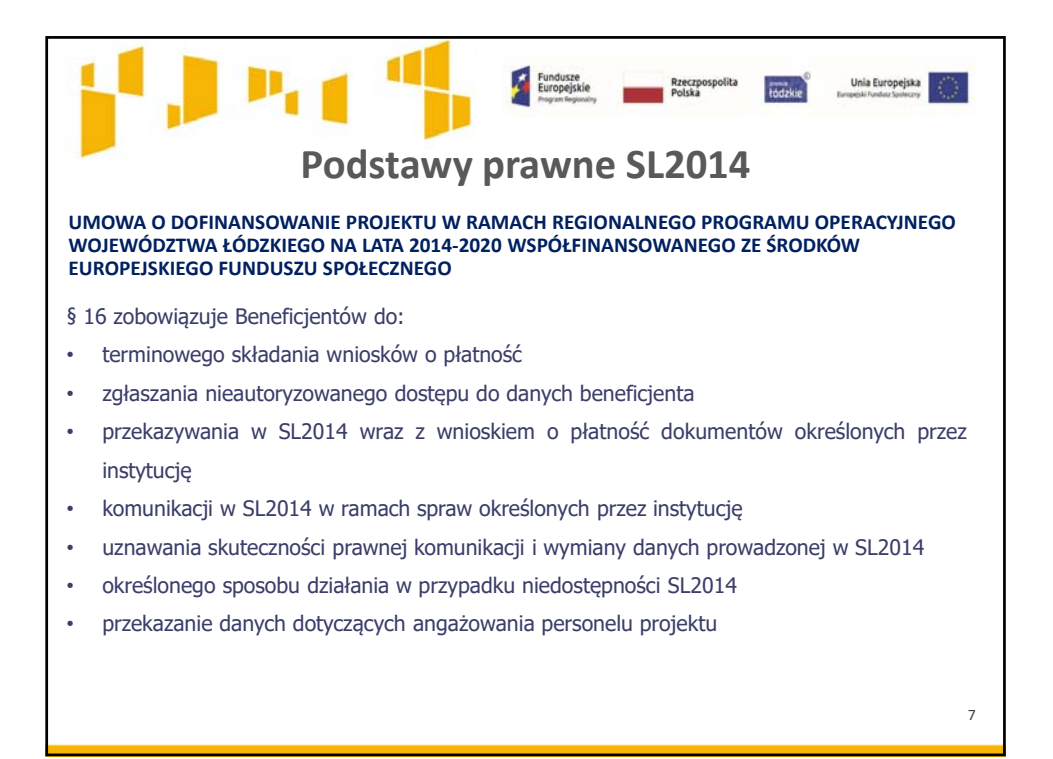

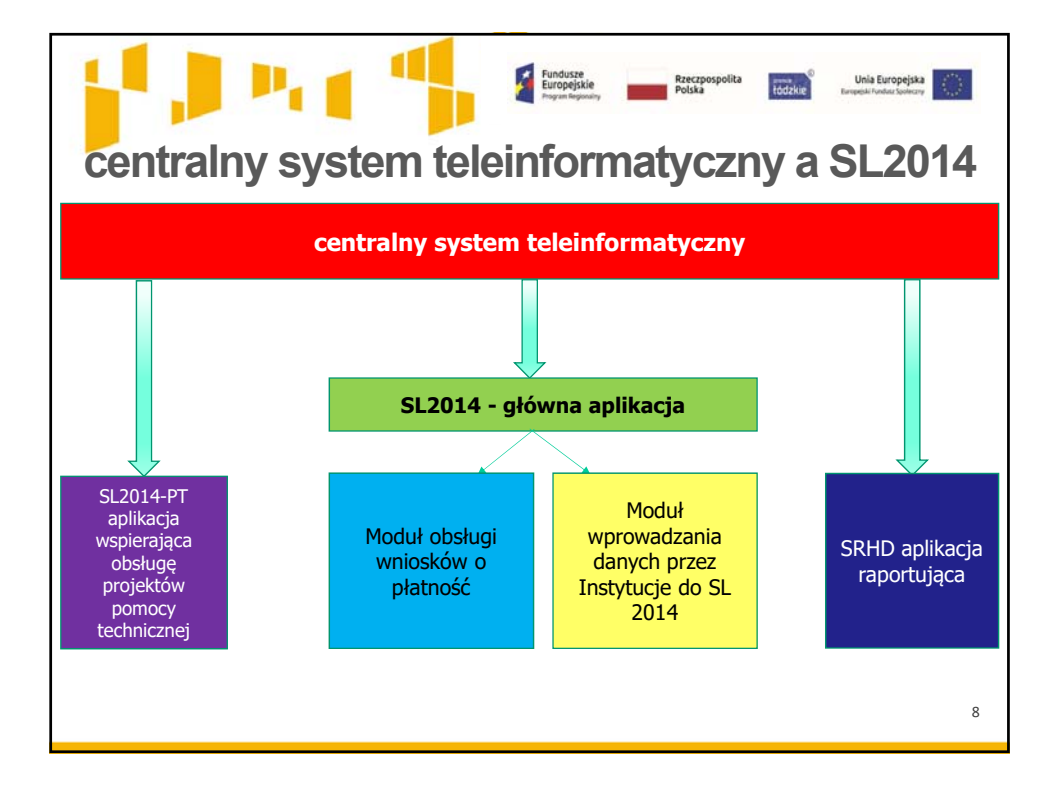

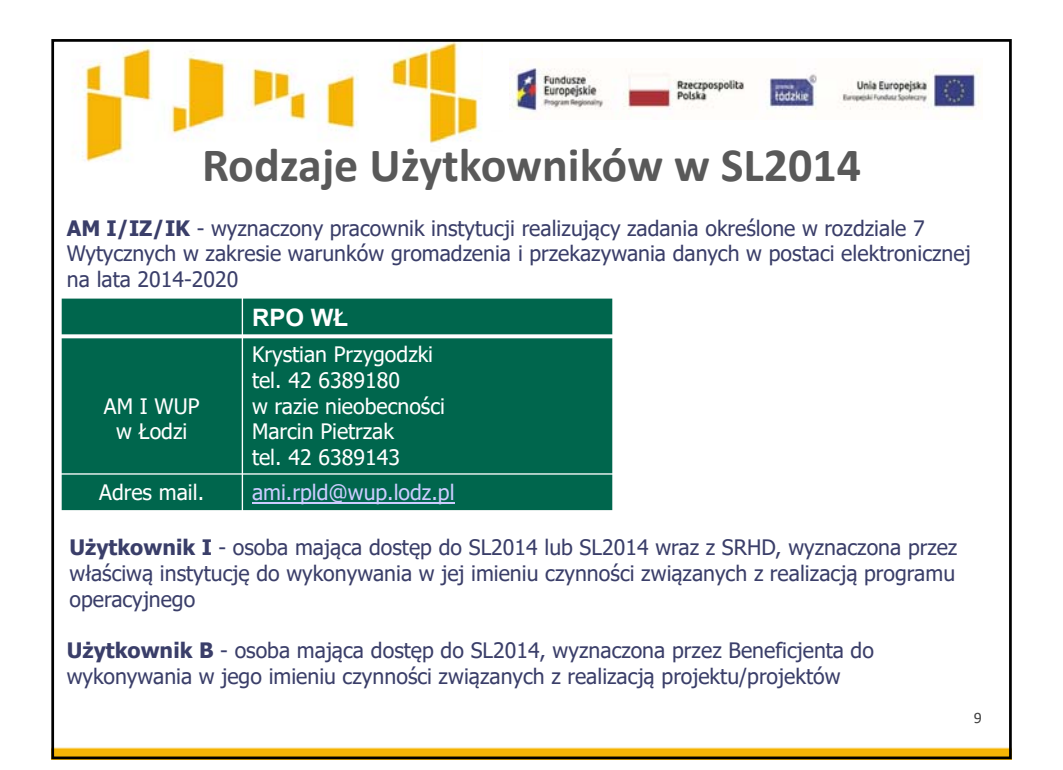

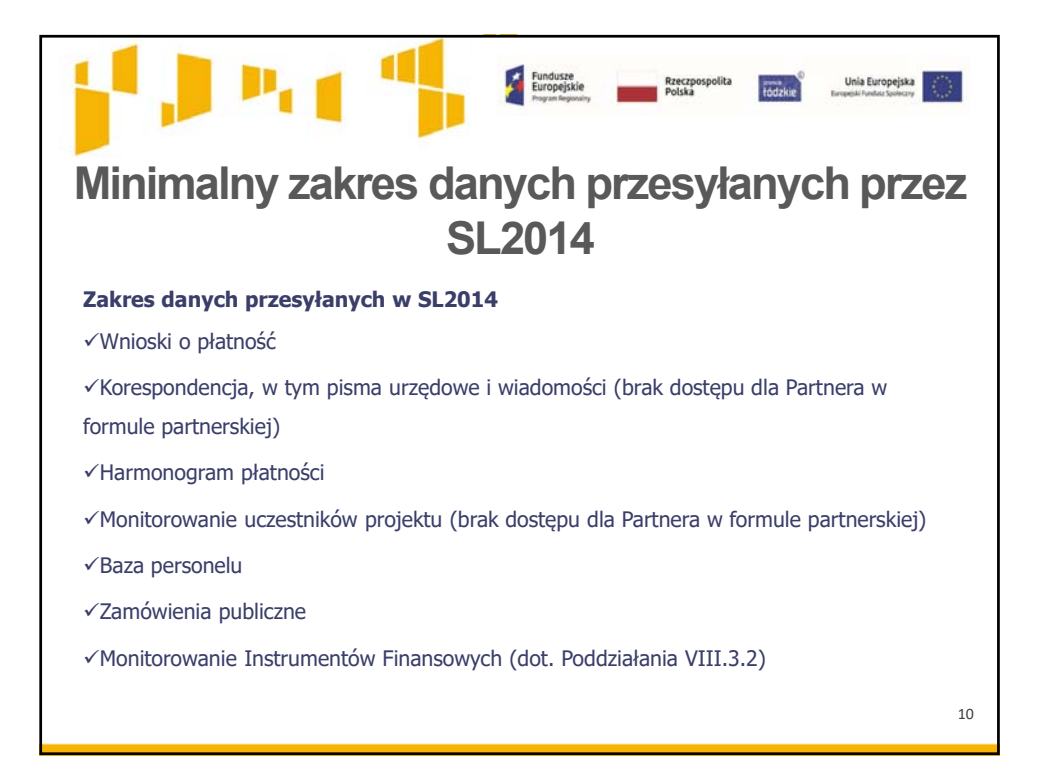

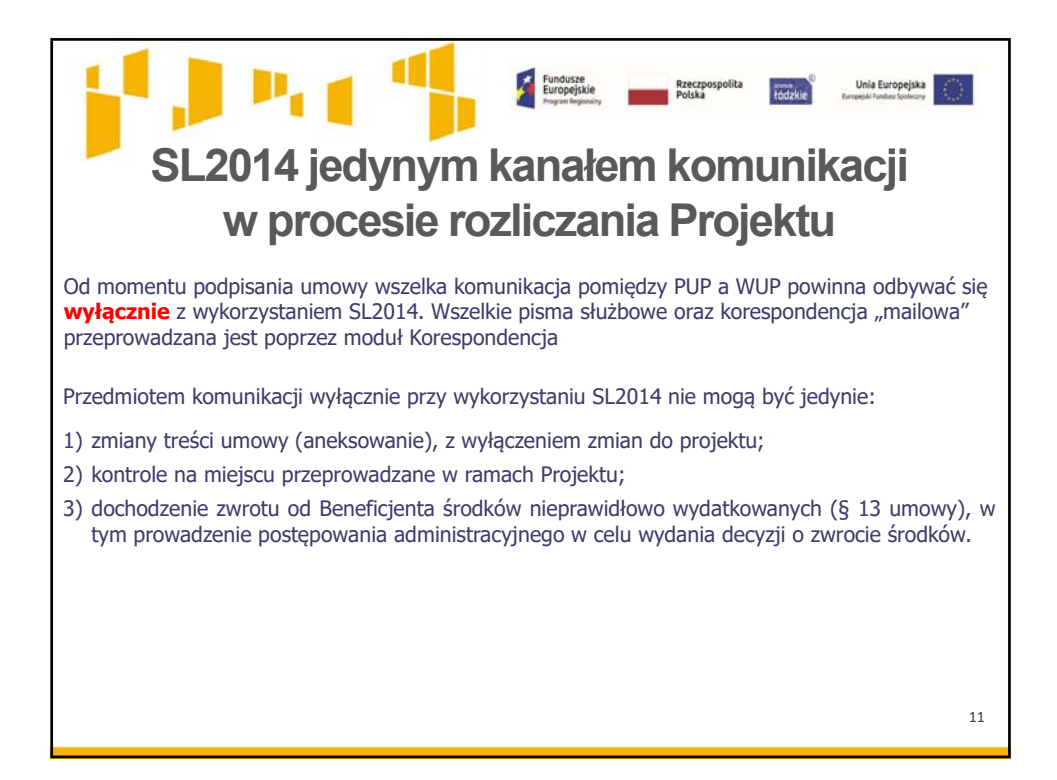

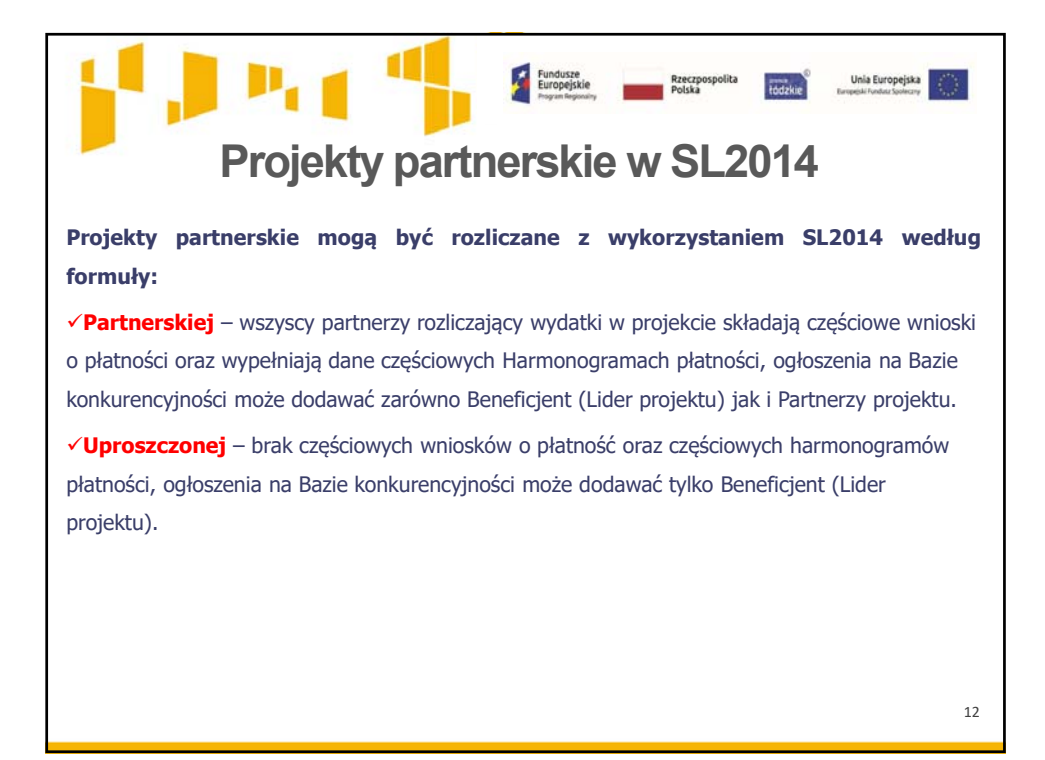

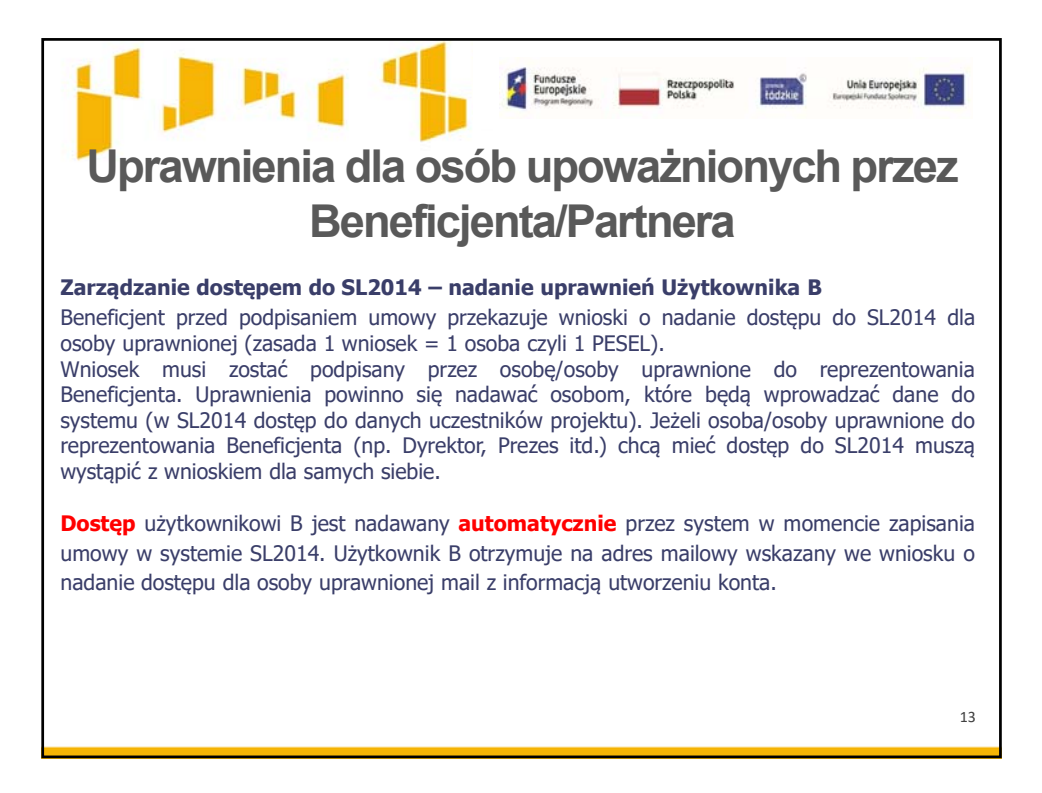

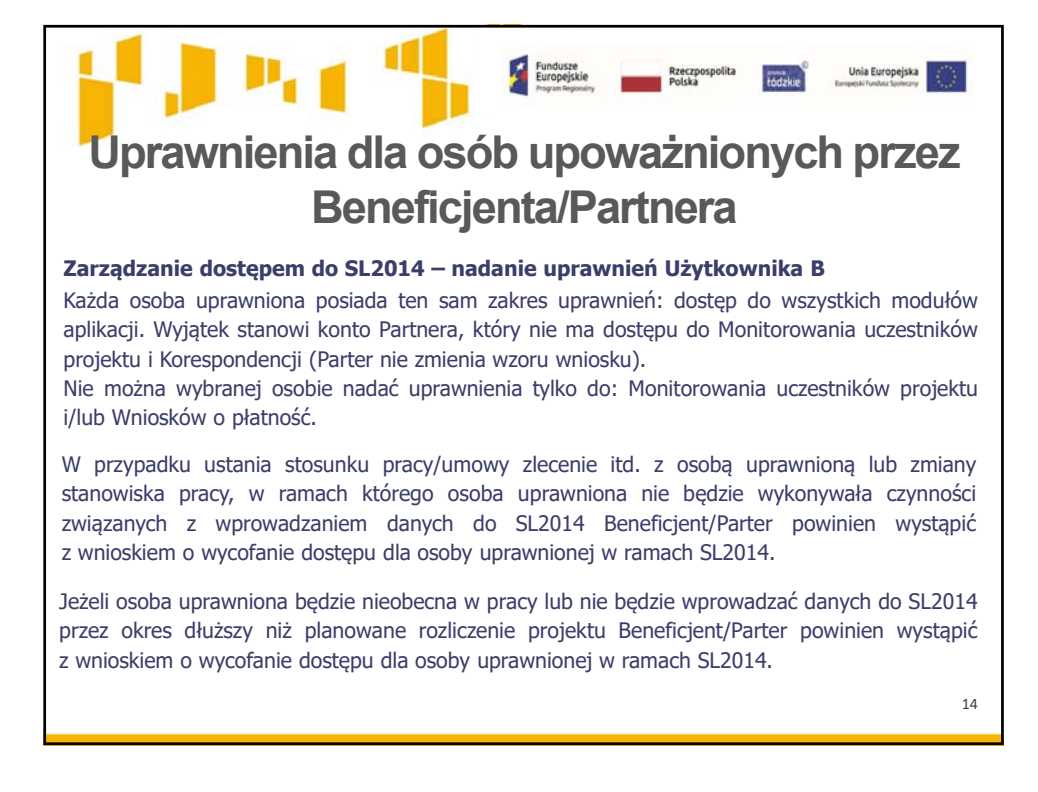

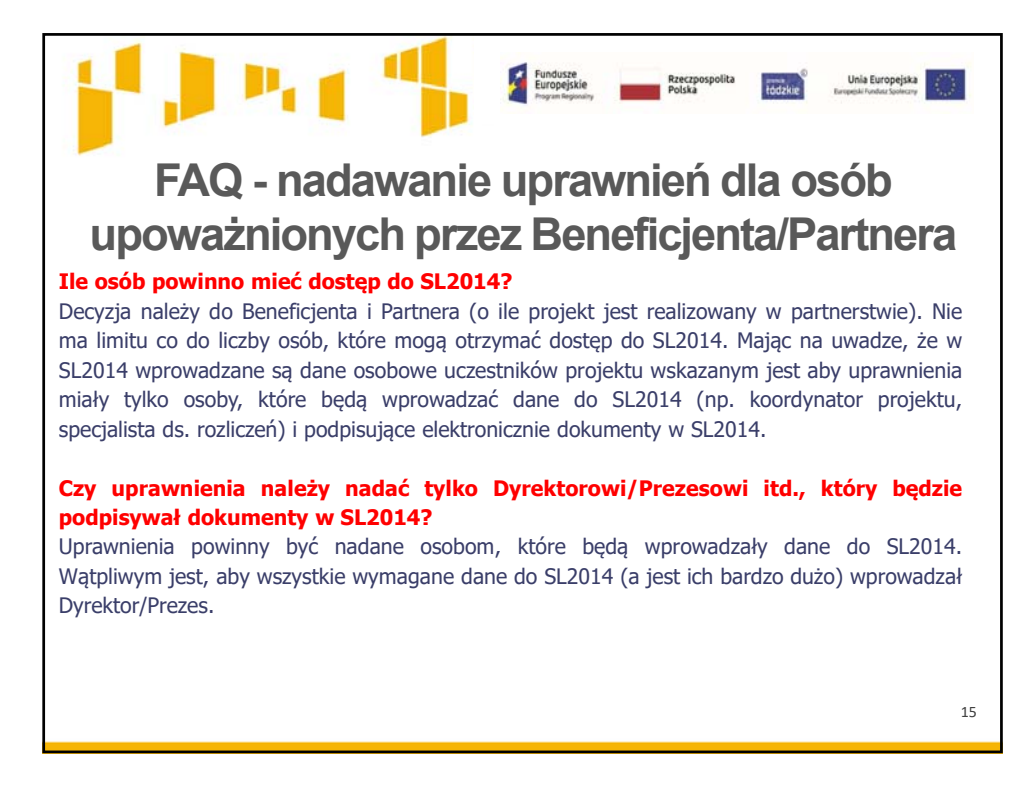

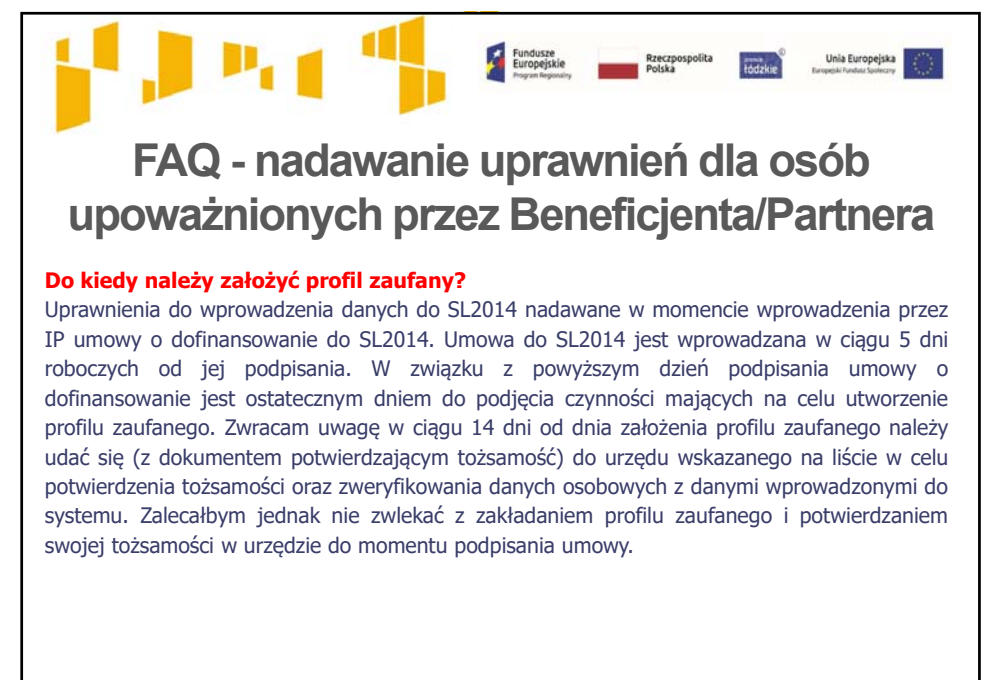

16

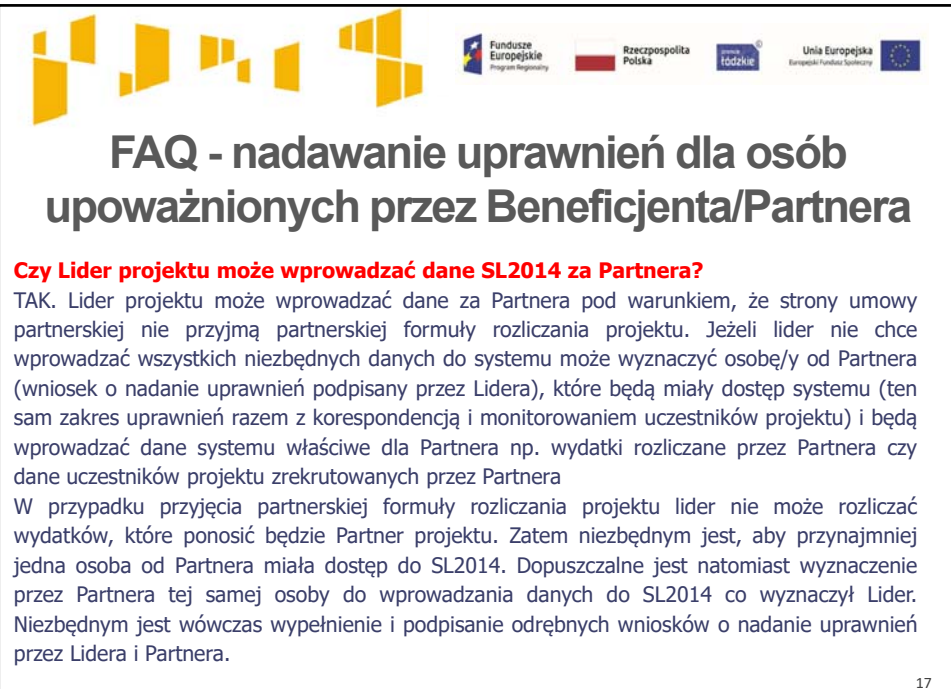

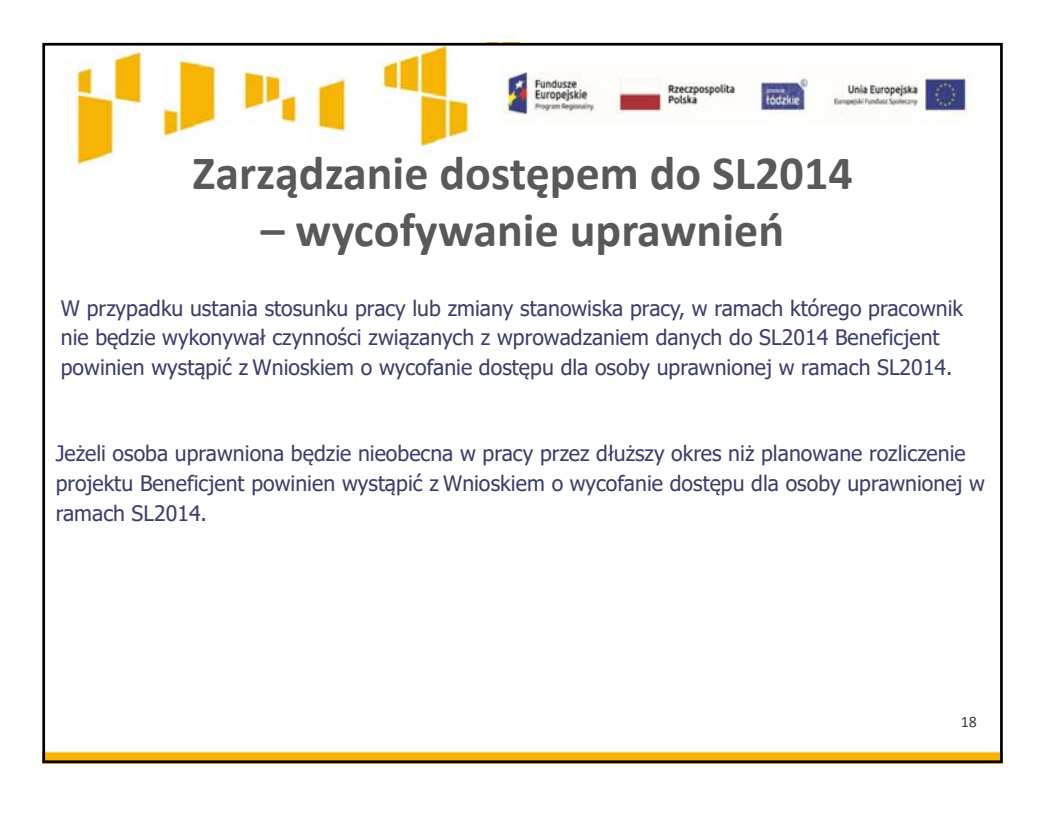

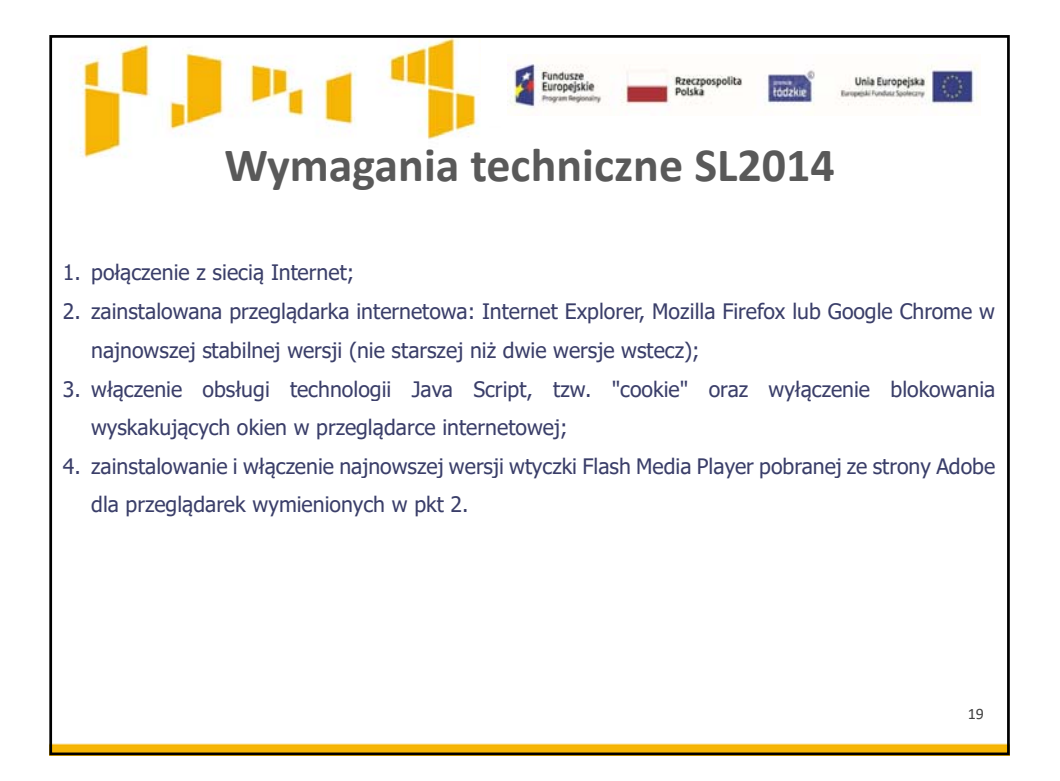

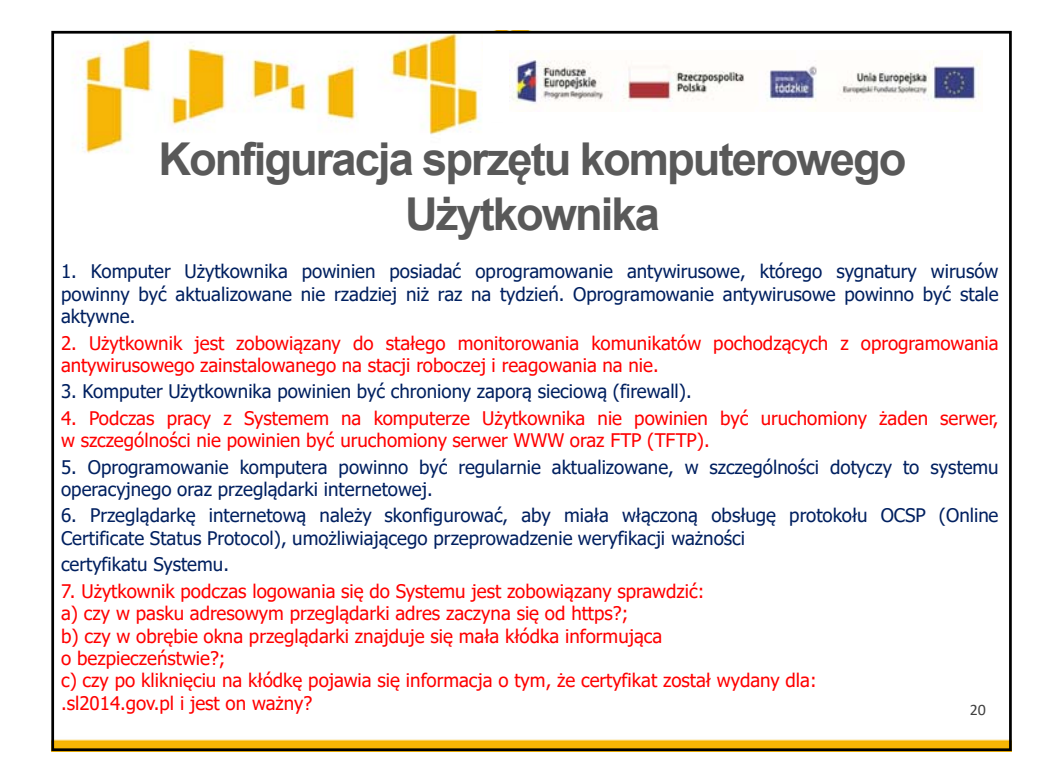

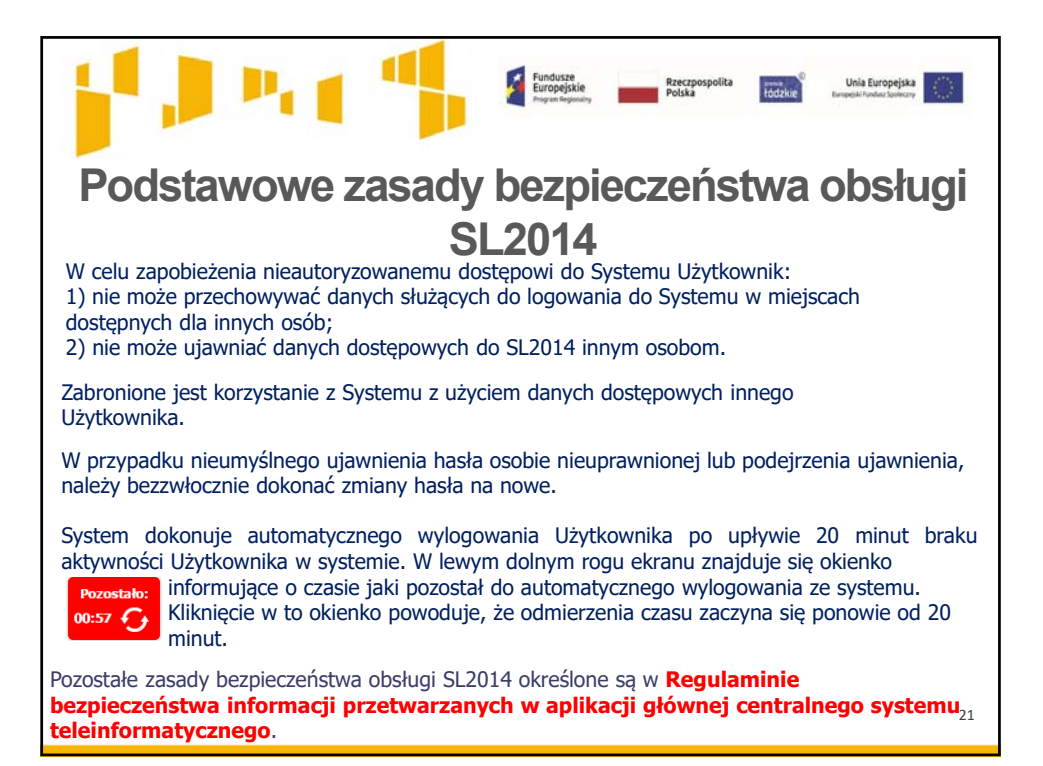

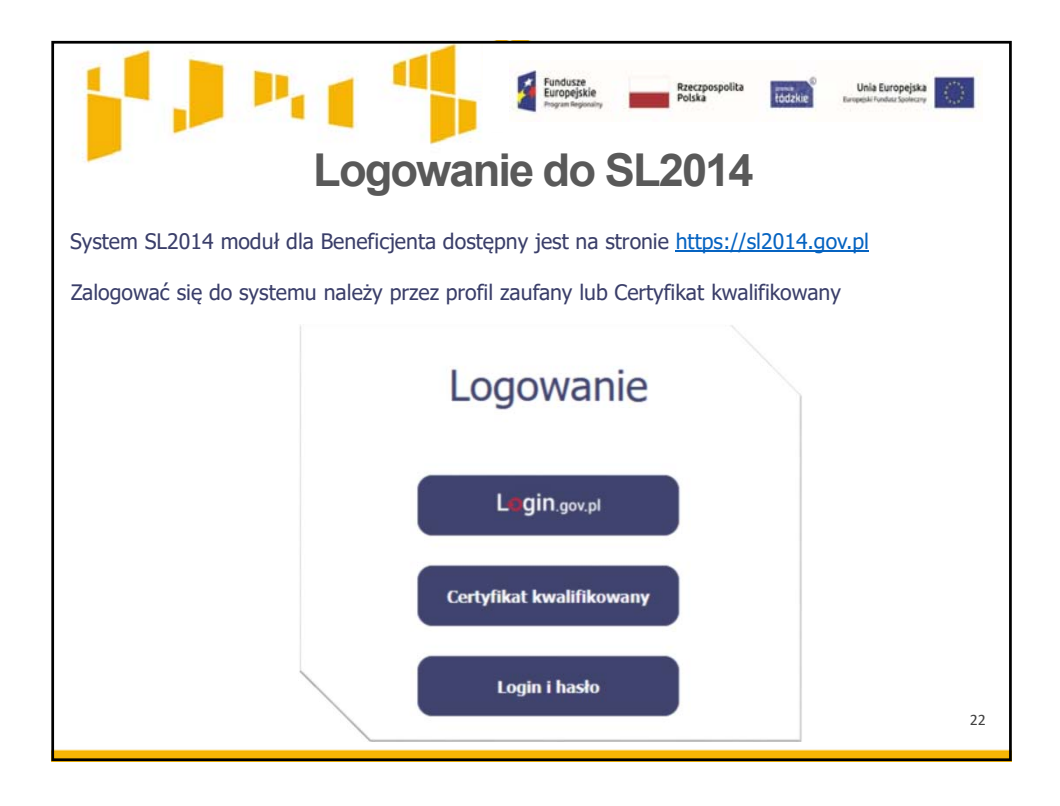

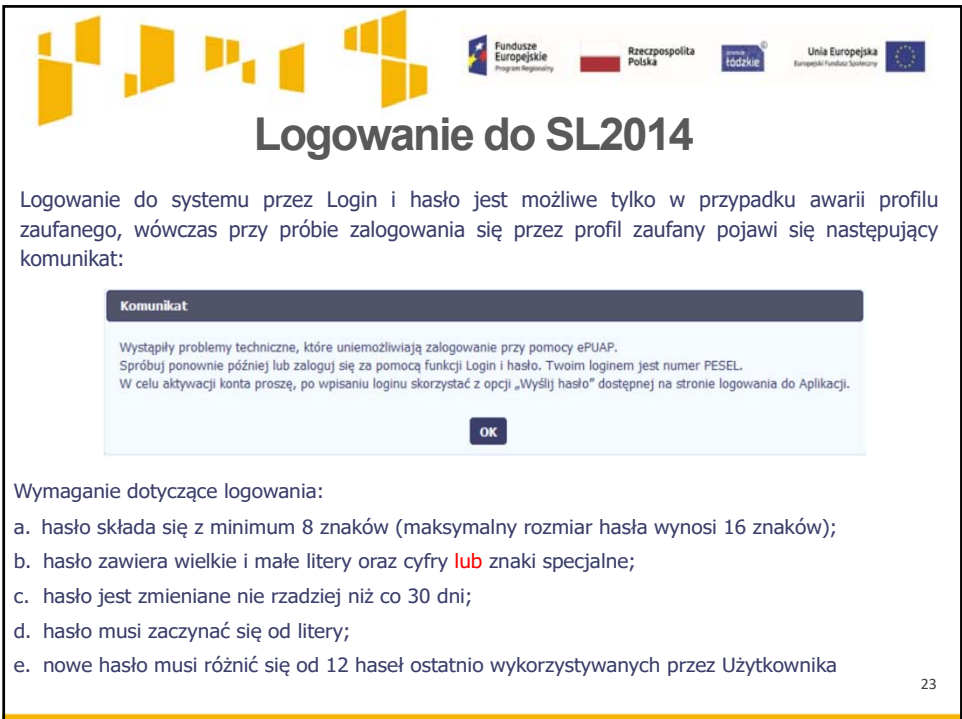

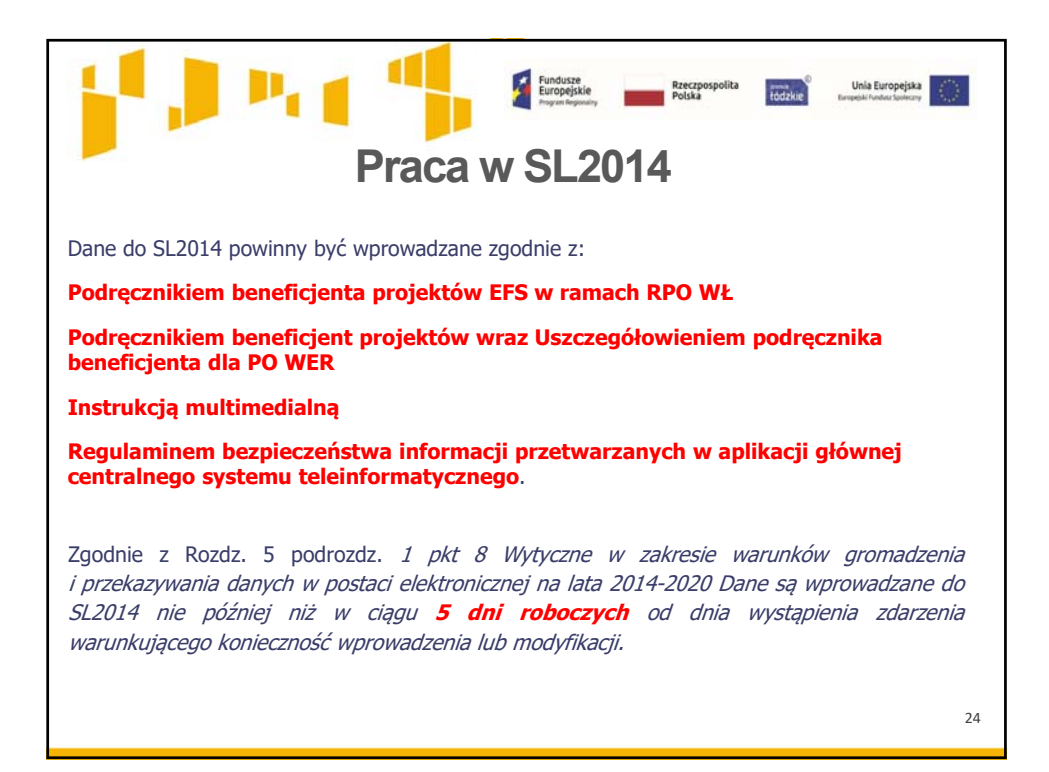

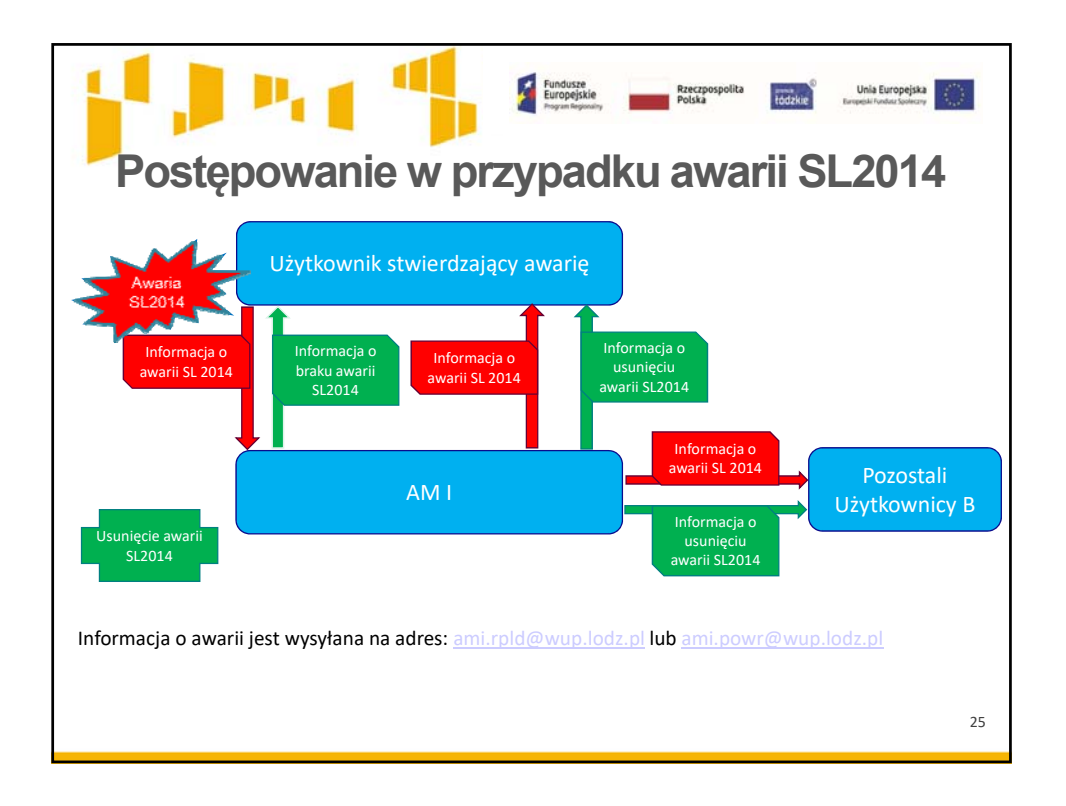

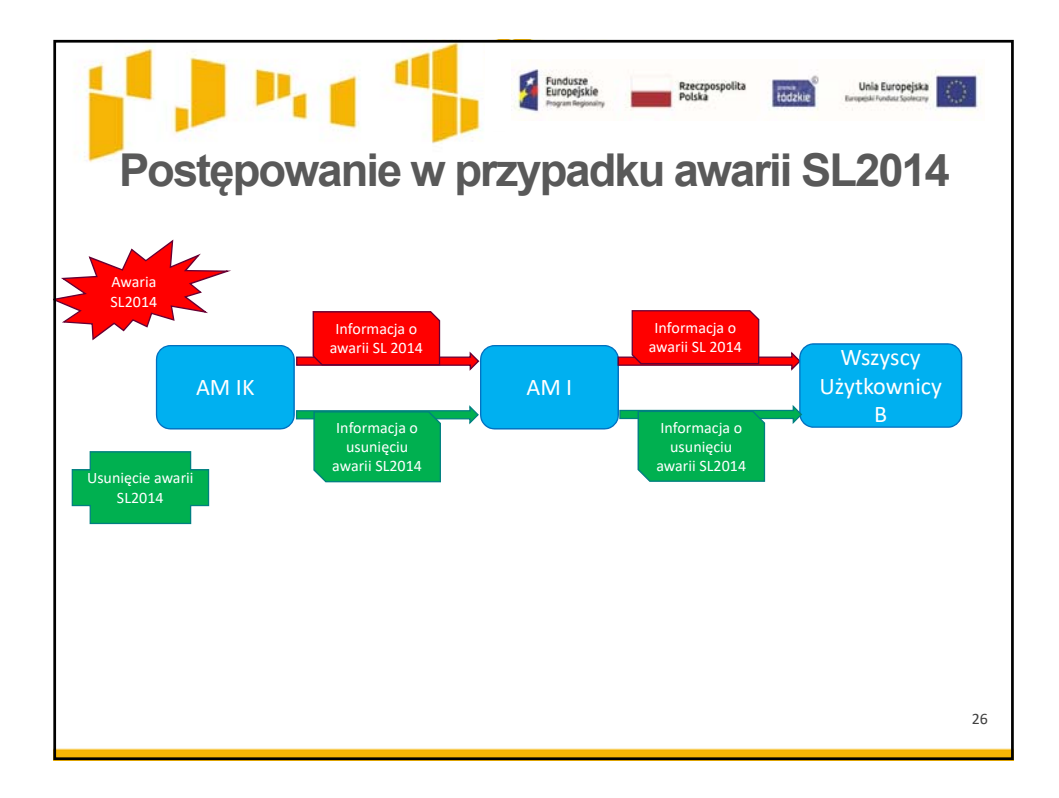

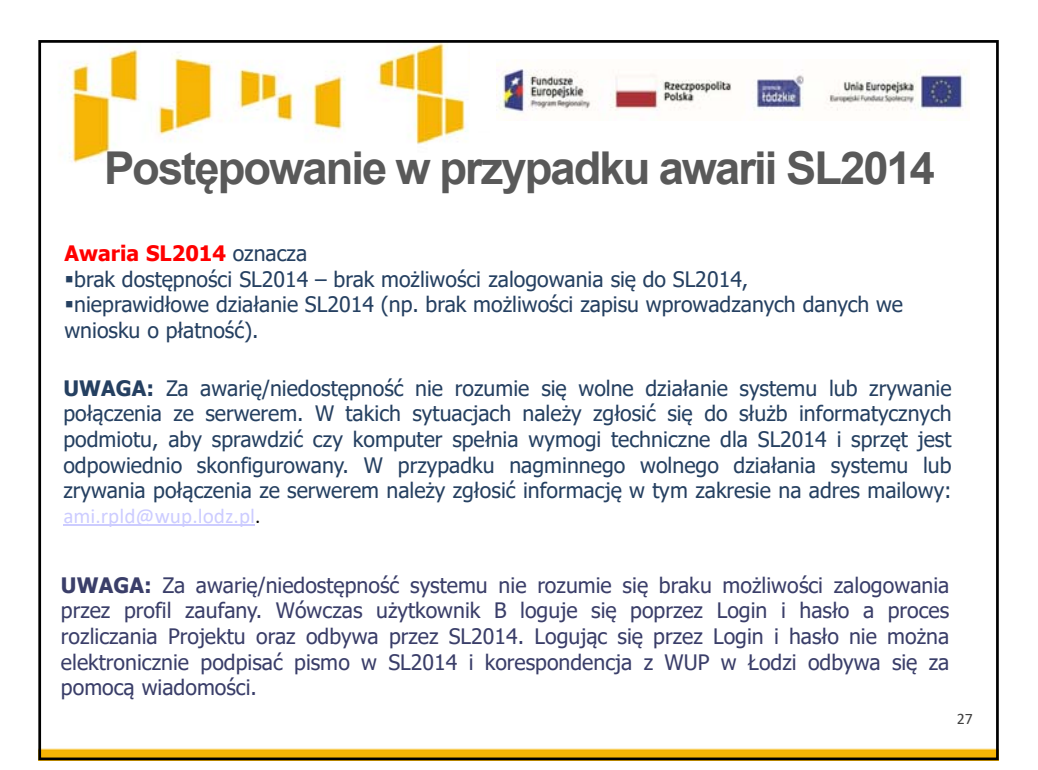

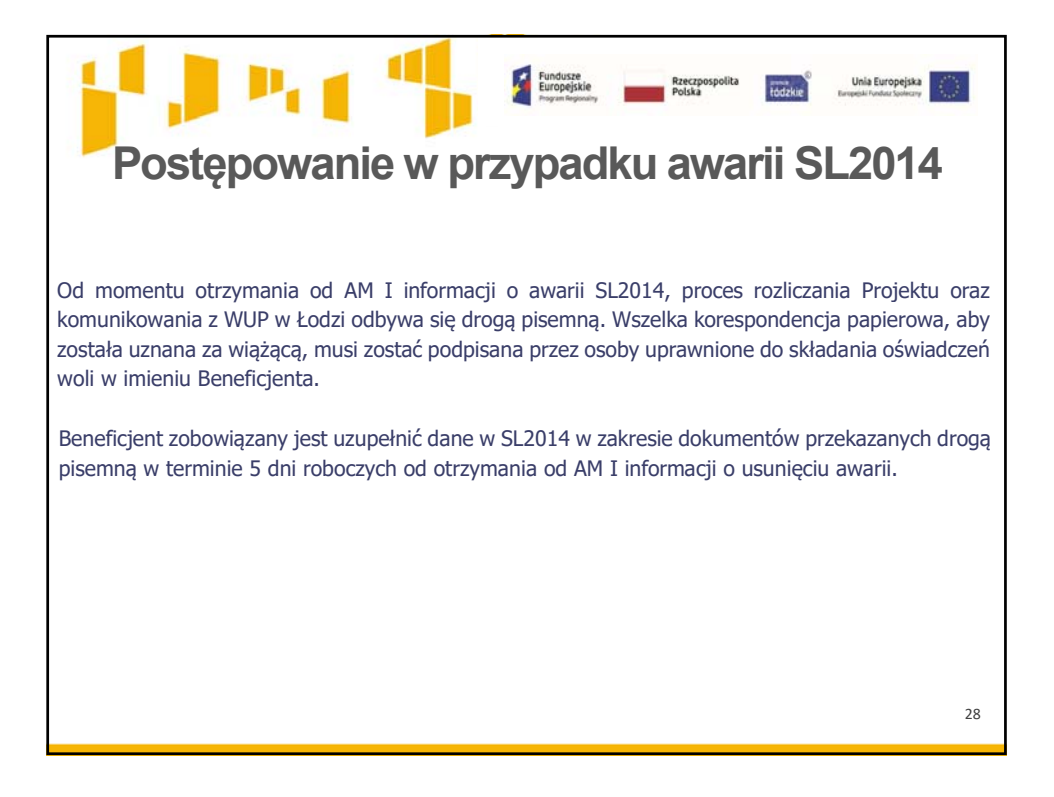

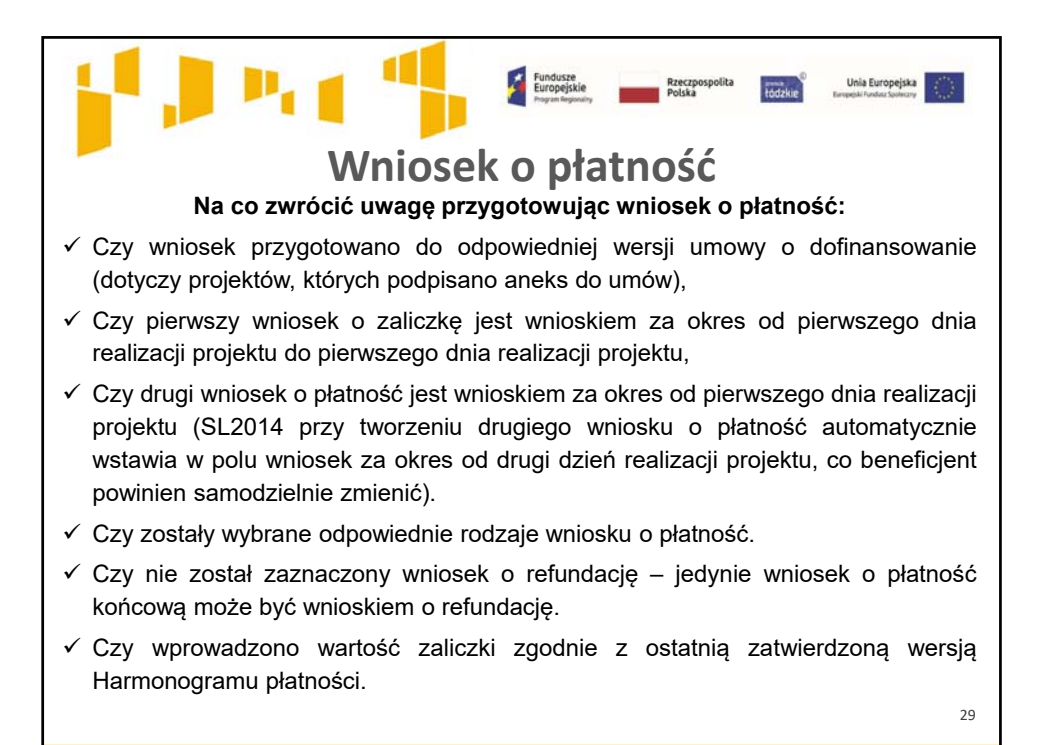

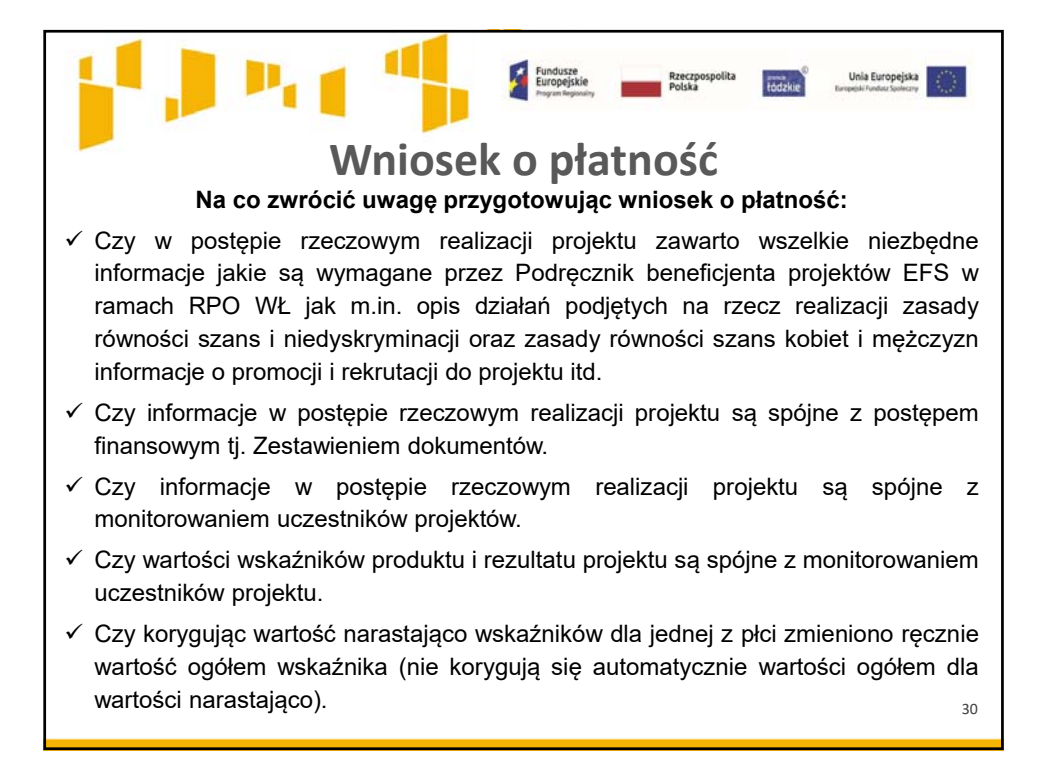

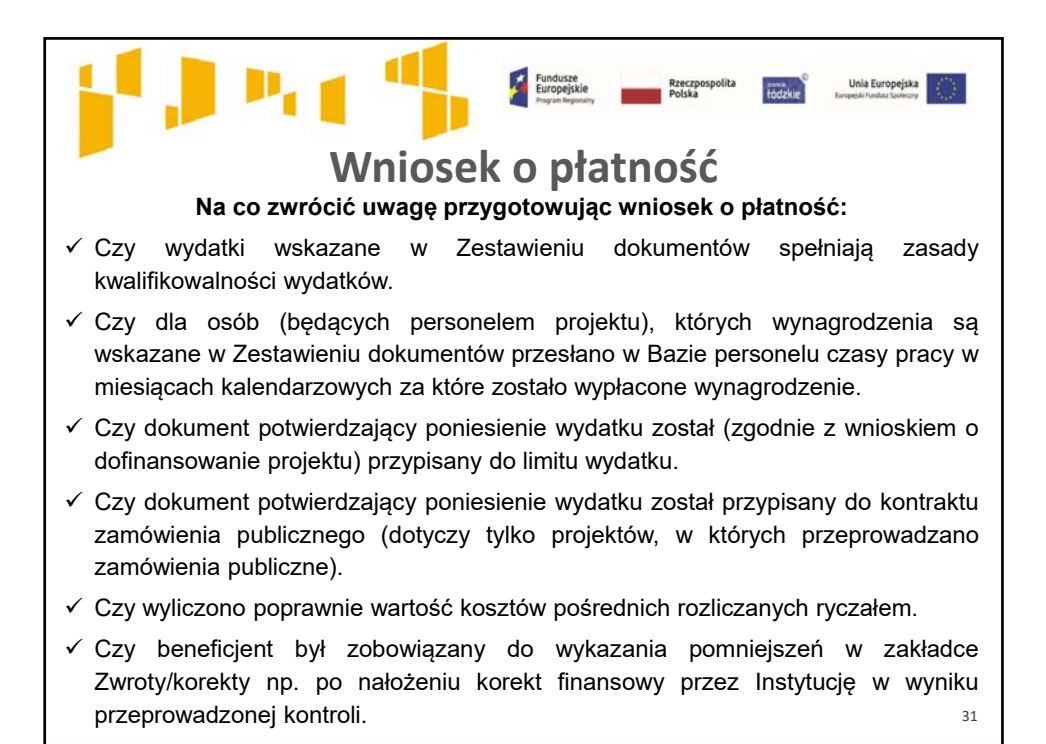

32 **Wniosek o płatność Na co zwrócić uwagę przygotowując wniosek o płatność:** Czy odpowiednio wyliczono źródła finansowania wydatków. Czy środki przekazane dotychczas beneficjentowi w formie zaliczki zostały pomniejszone o wartość wydatków niekwalifikowalnych zwróconych na rachunek IP/IZ do końca okresu rozliczeniowego, w tym: nieprawidłowości stwierdzone w stosunku do wydatków ujętych w zatwierdzonych wnioskach o płatność zwrócone do IP, wydatki niekwalifikowalne stwierdzone na etapie weryfikacji wniosku o płatność i korekty finansowe wykazywane we wniosku o płatność (np. zwroty od uczestników) zwrócone do IP. Czy w polu *Kwota zaliczek zwróconych – niewykorzystanych* ujęto zwroty niewykorzystanych zaliczek w terminie na złożenie wniosku o płatność (chodzi o: zwroty, aby rozliczyć 70% otrzymanych zaliczek, zwroty niewykorzystanych zaliczek na koniec realizacji projektu w przypadku wniosku o płatność końcową).

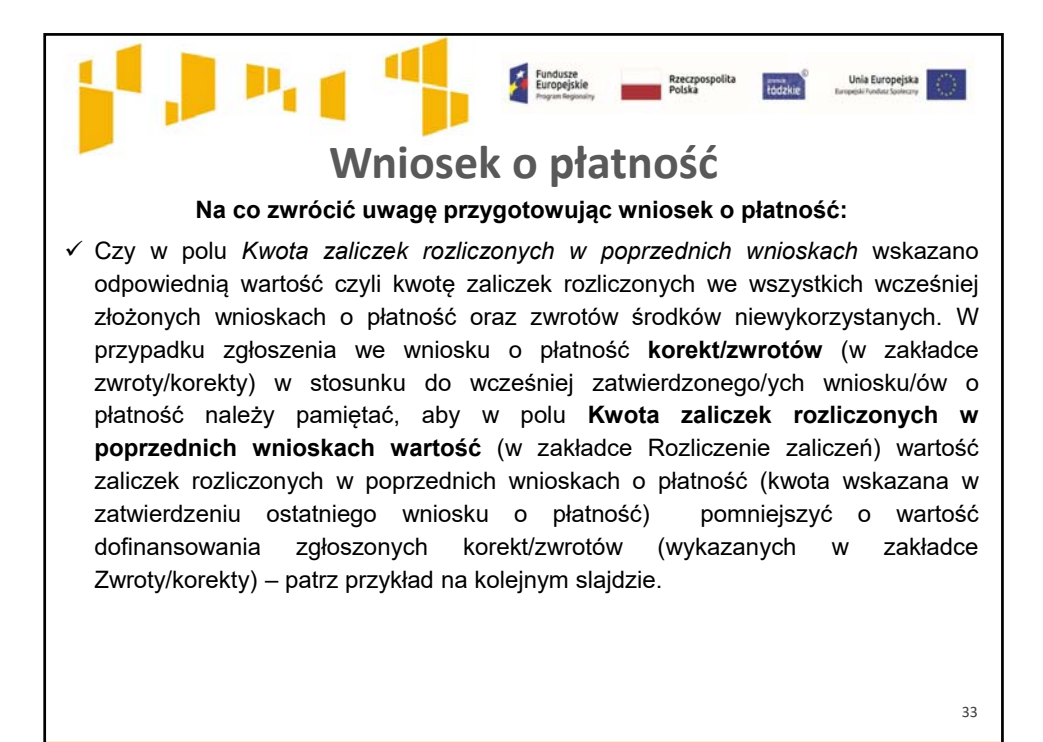

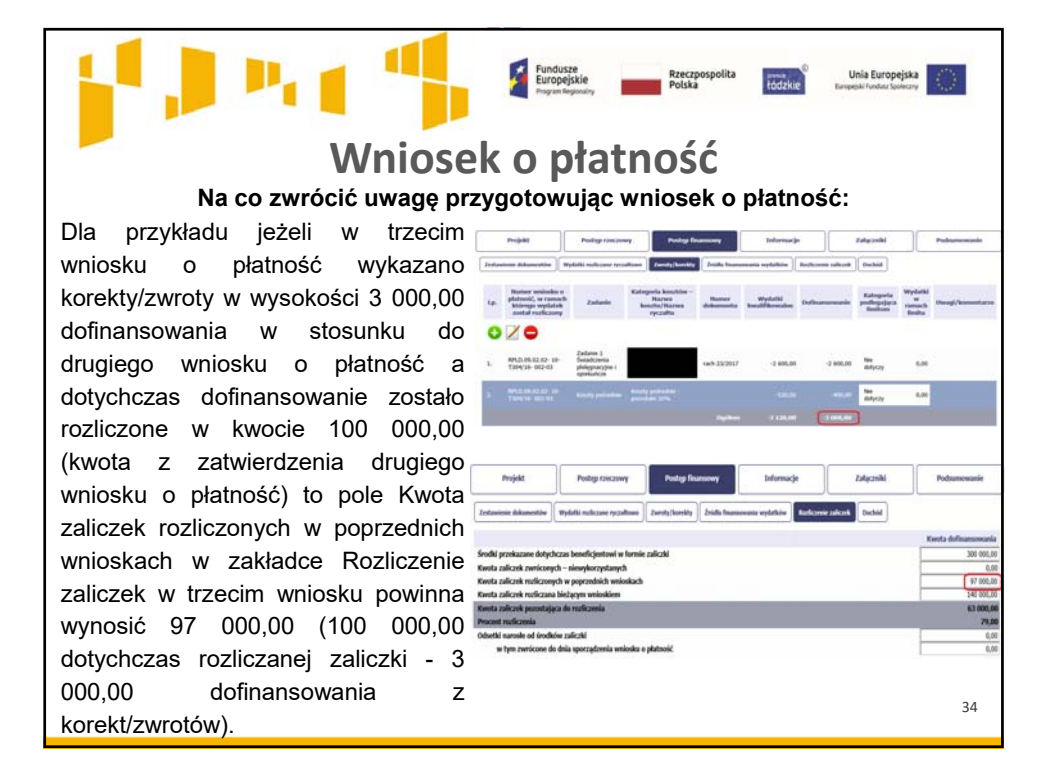

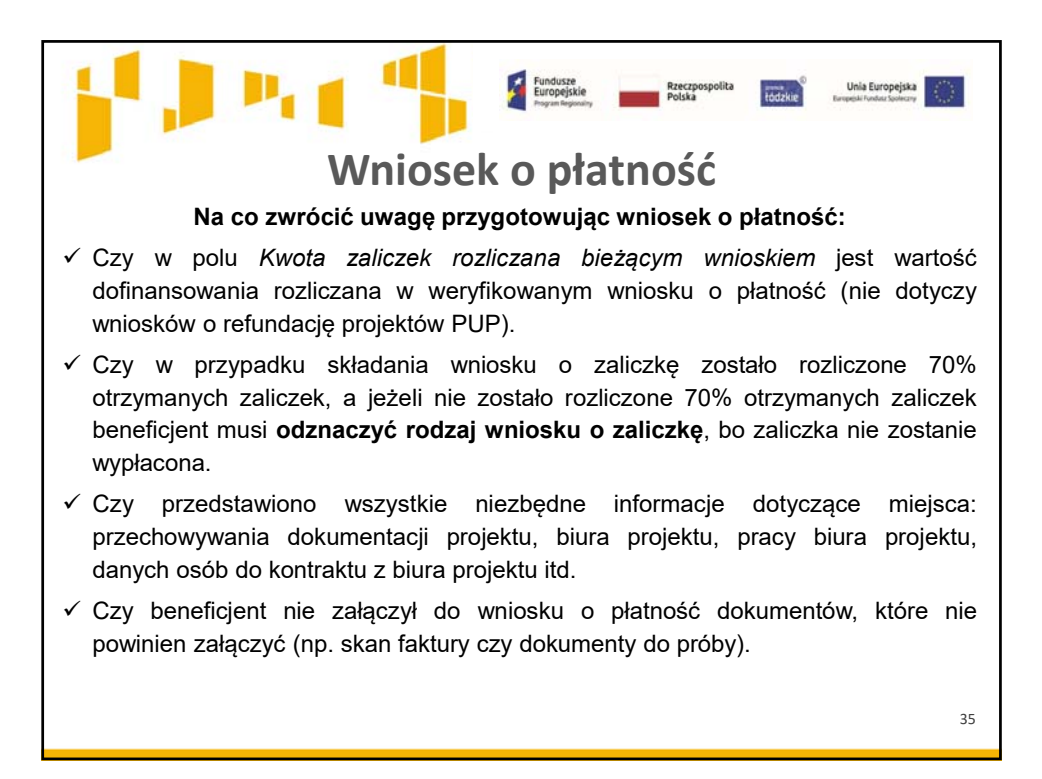

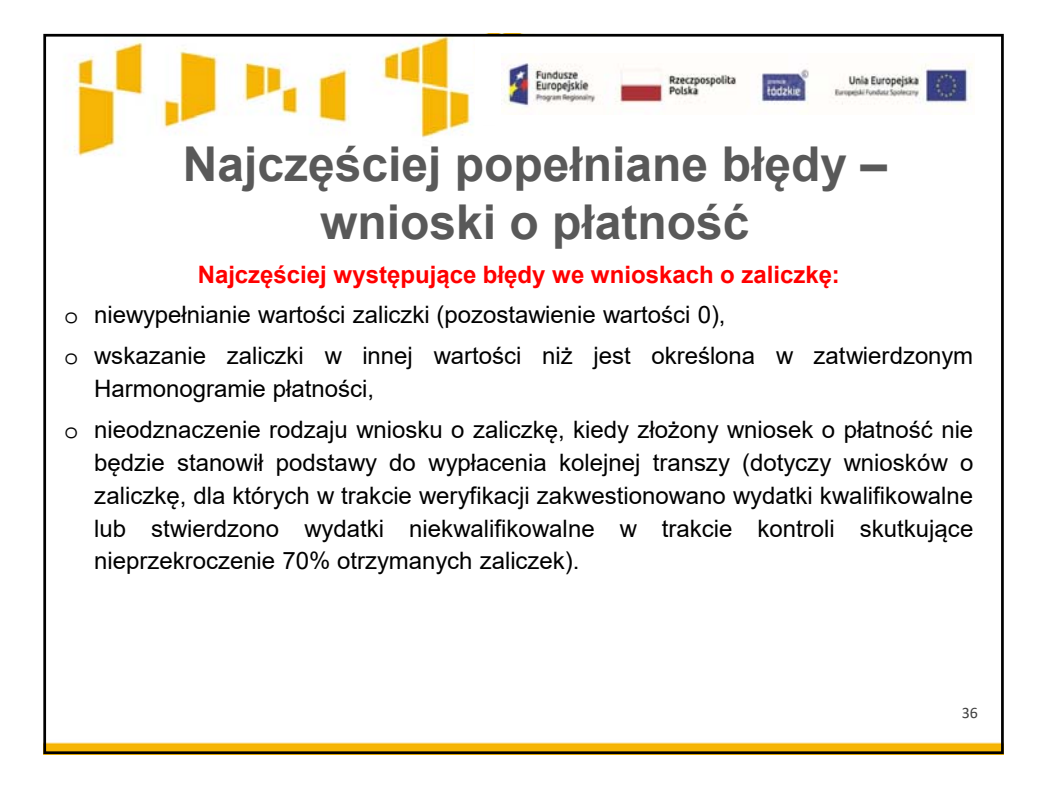

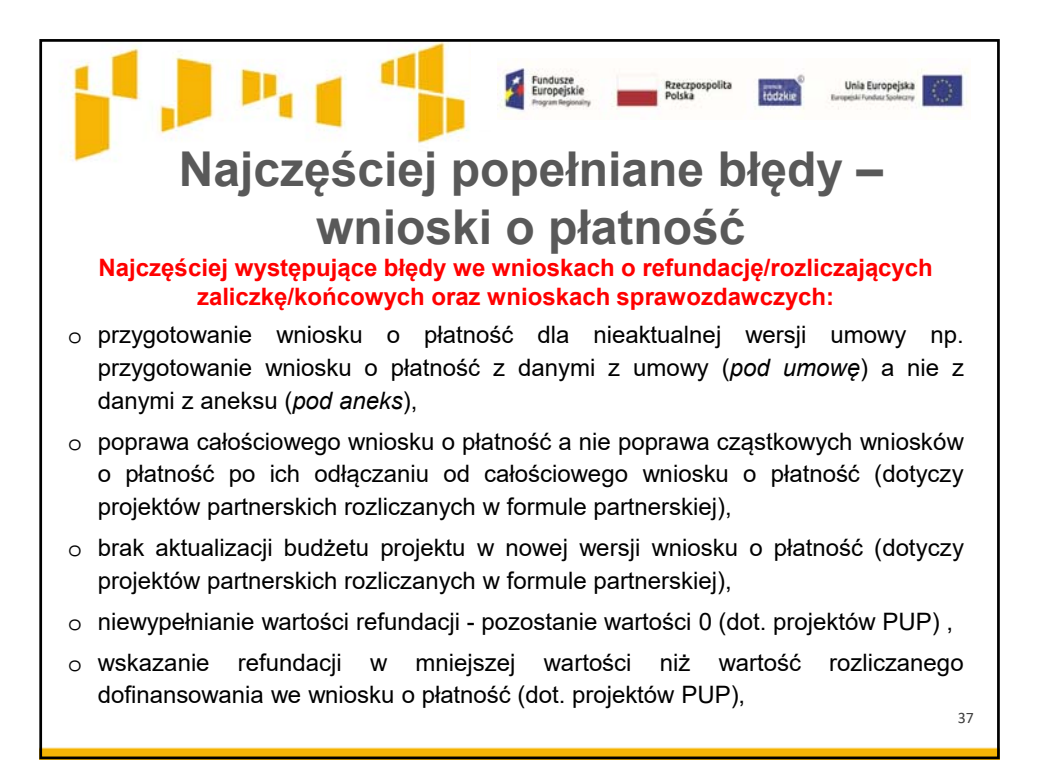

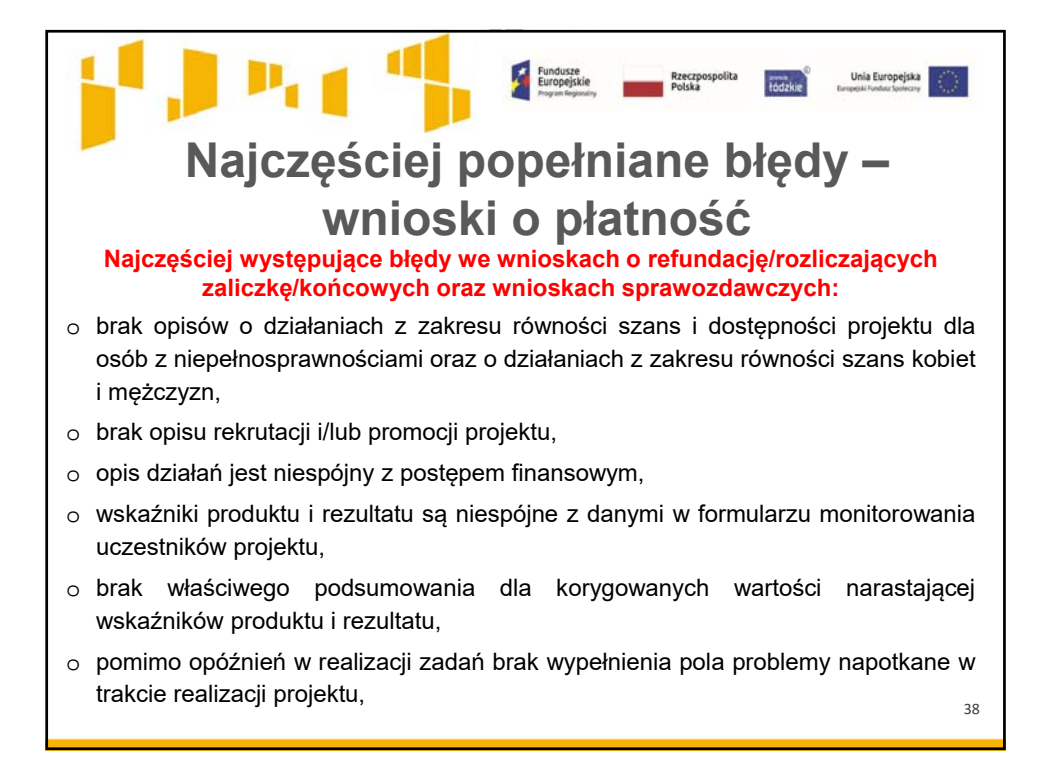

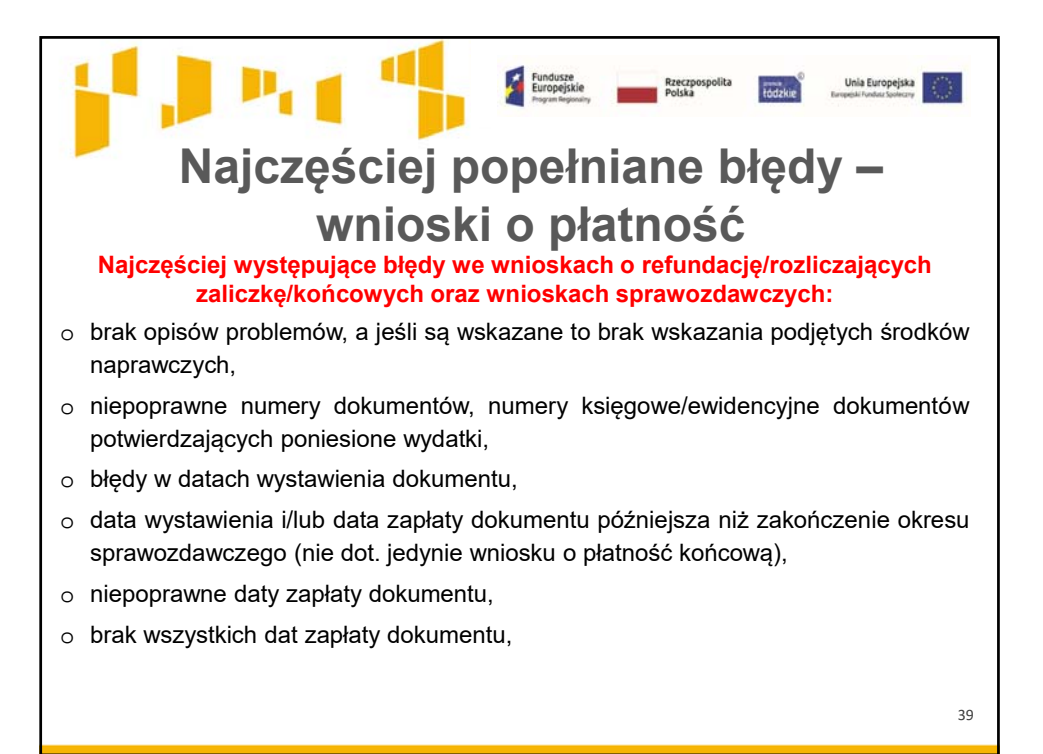

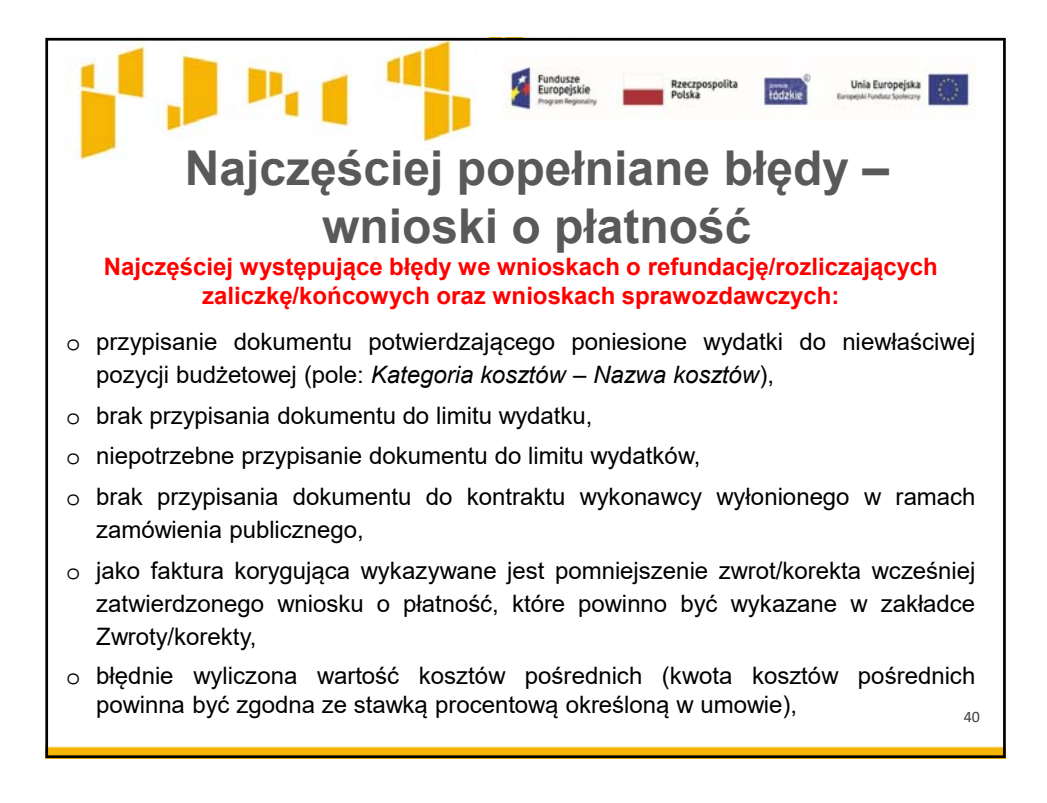

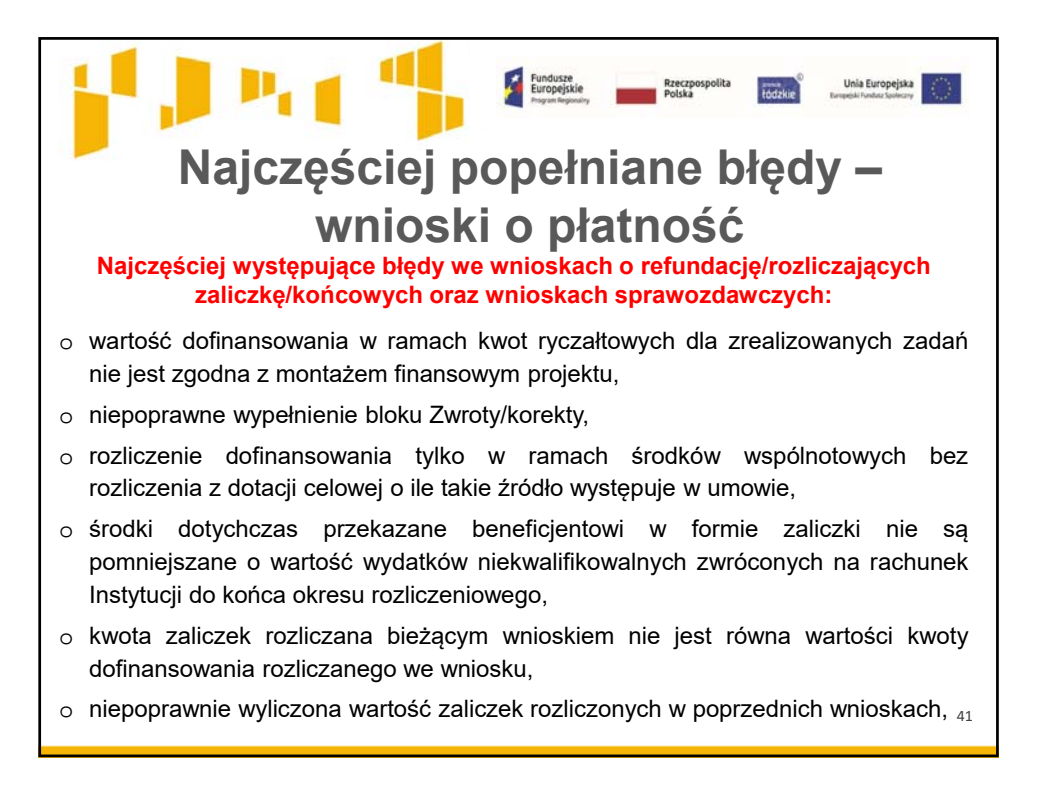

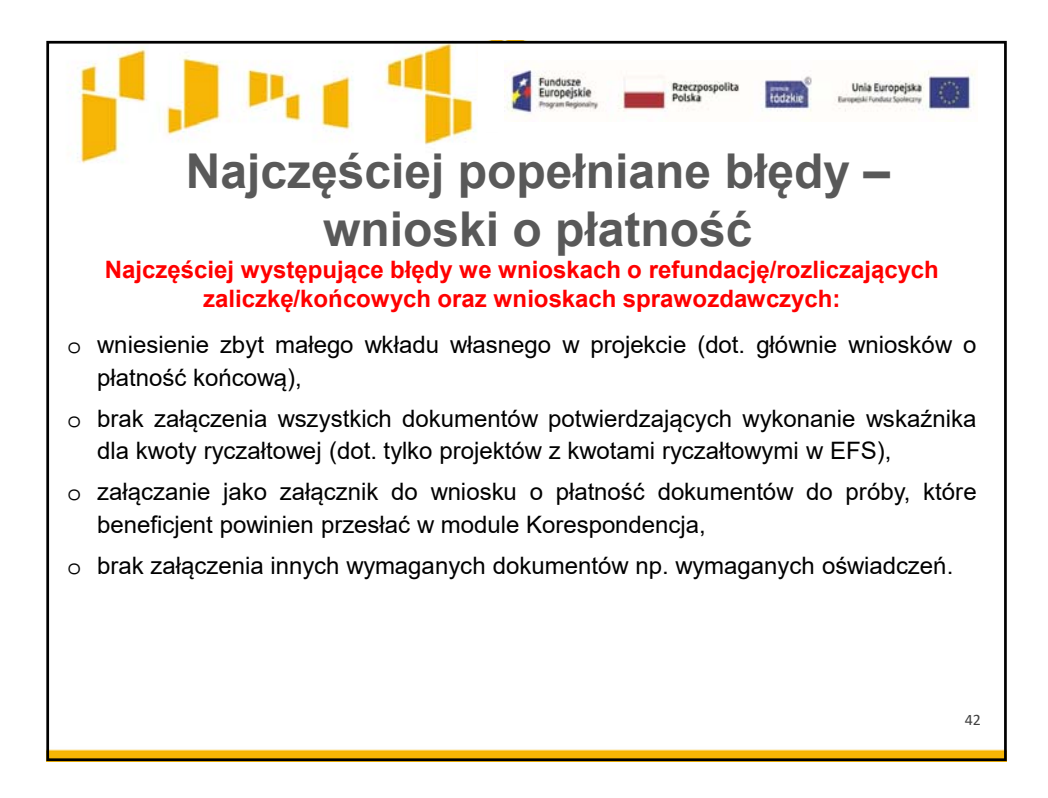

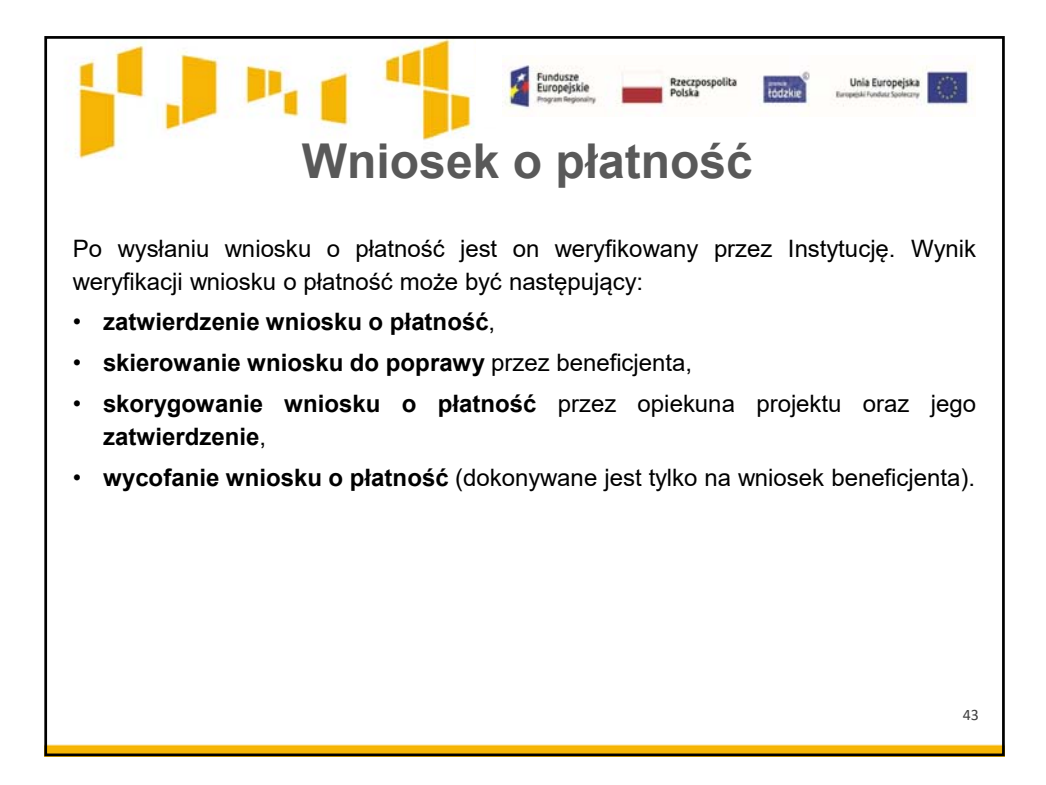

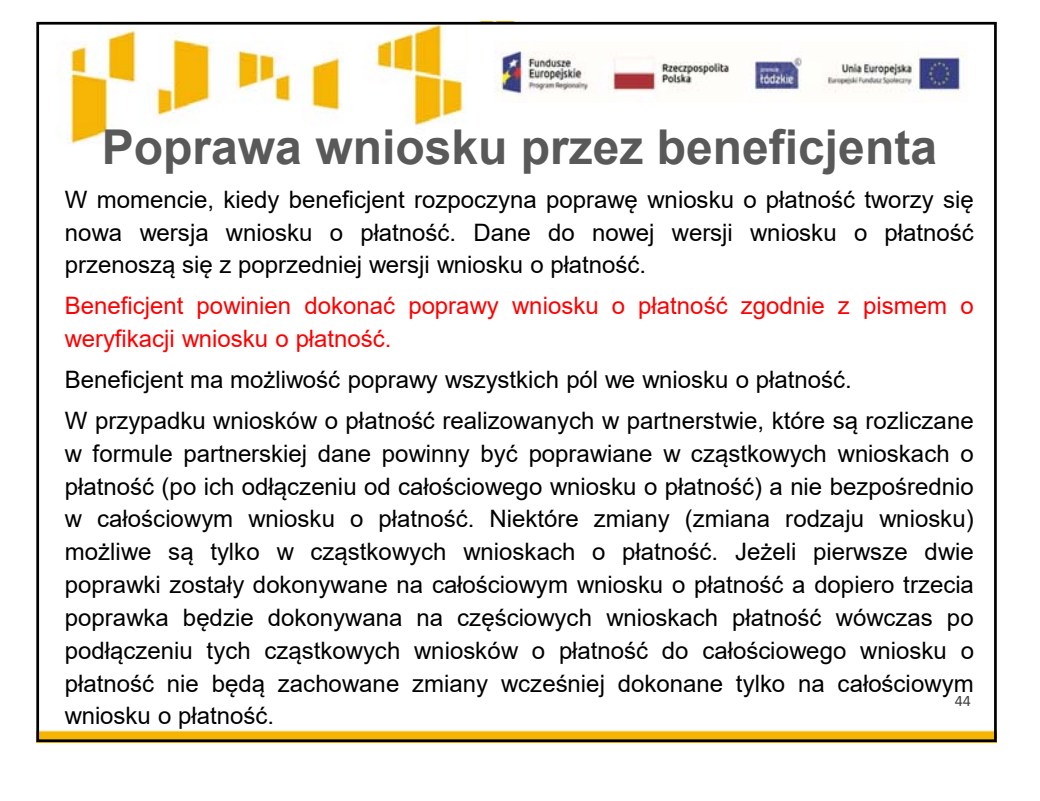

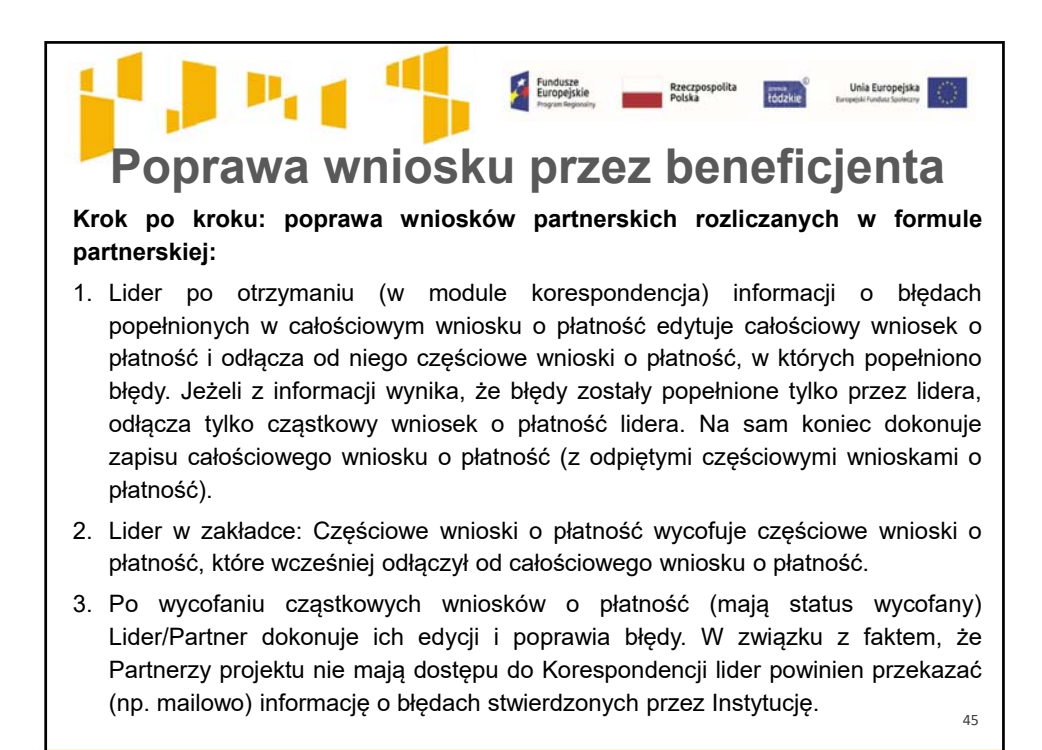

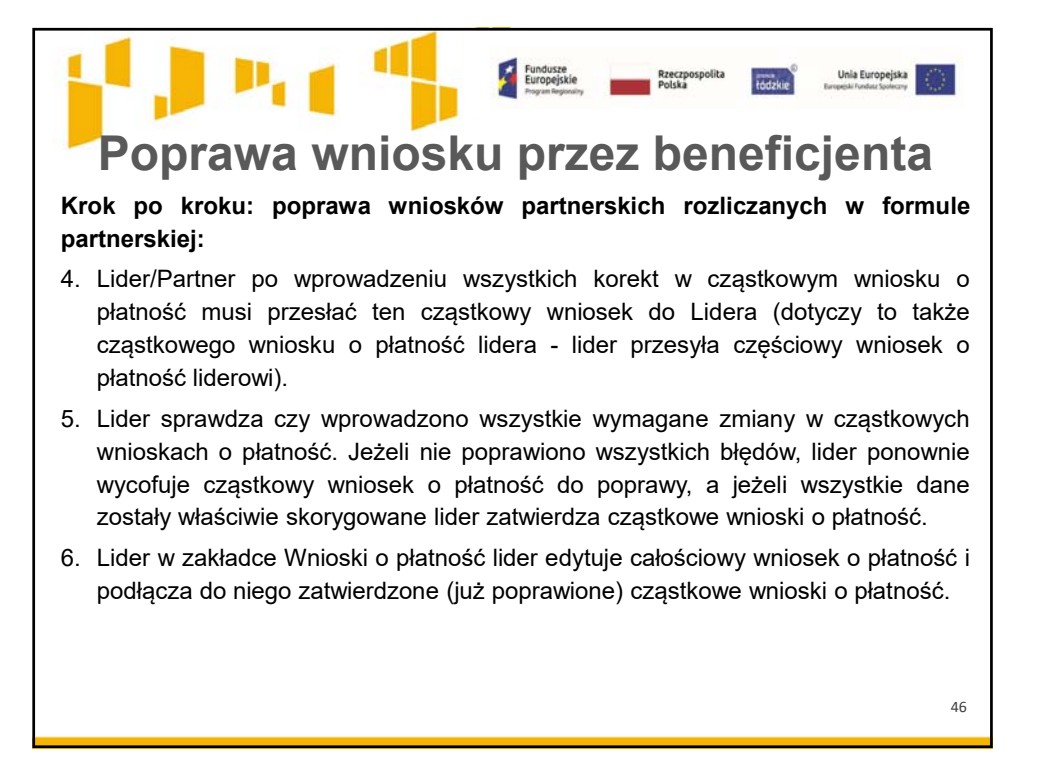

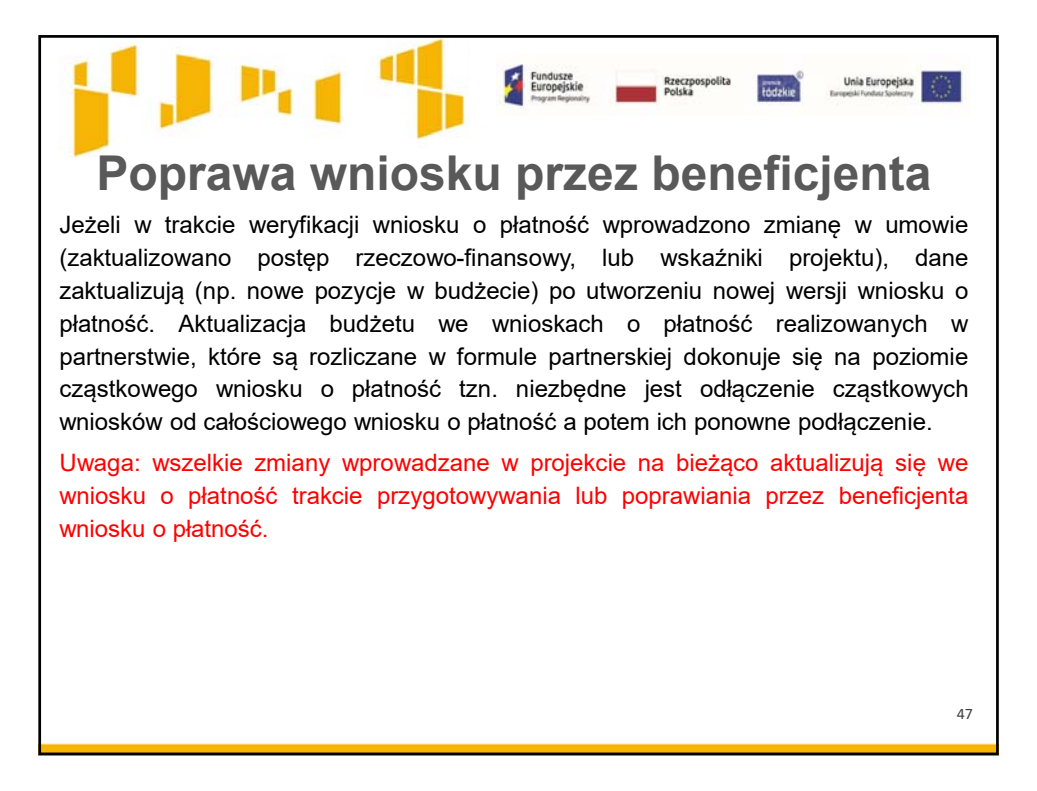

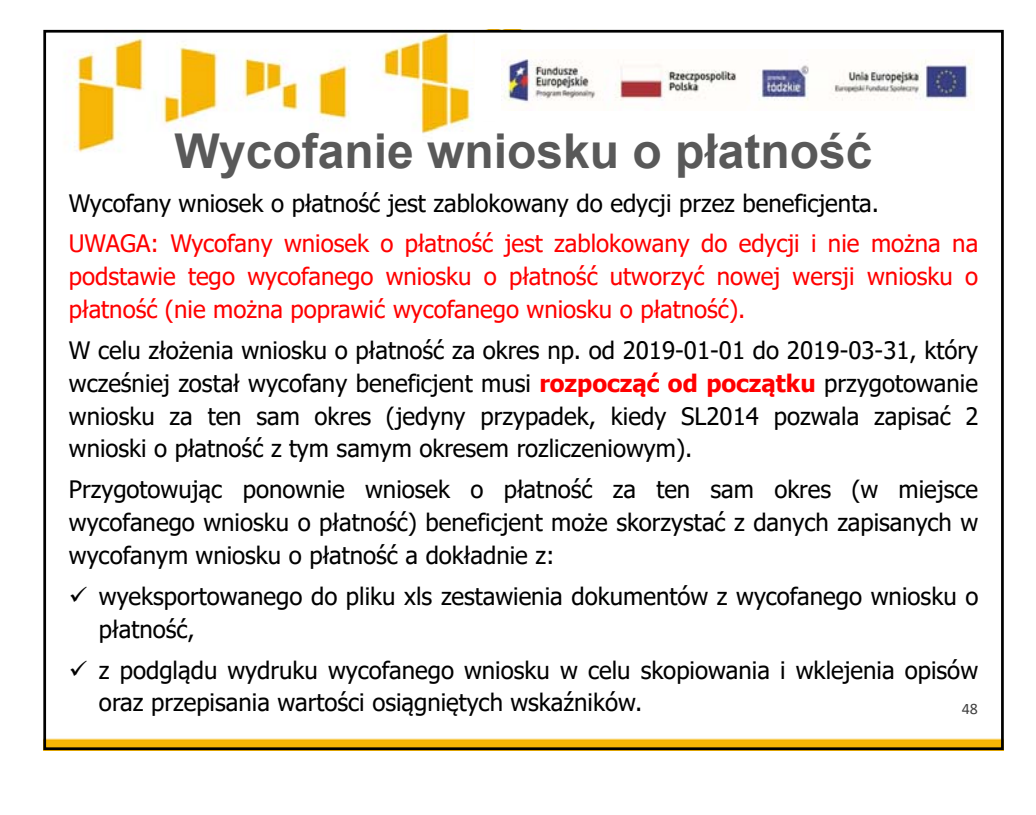

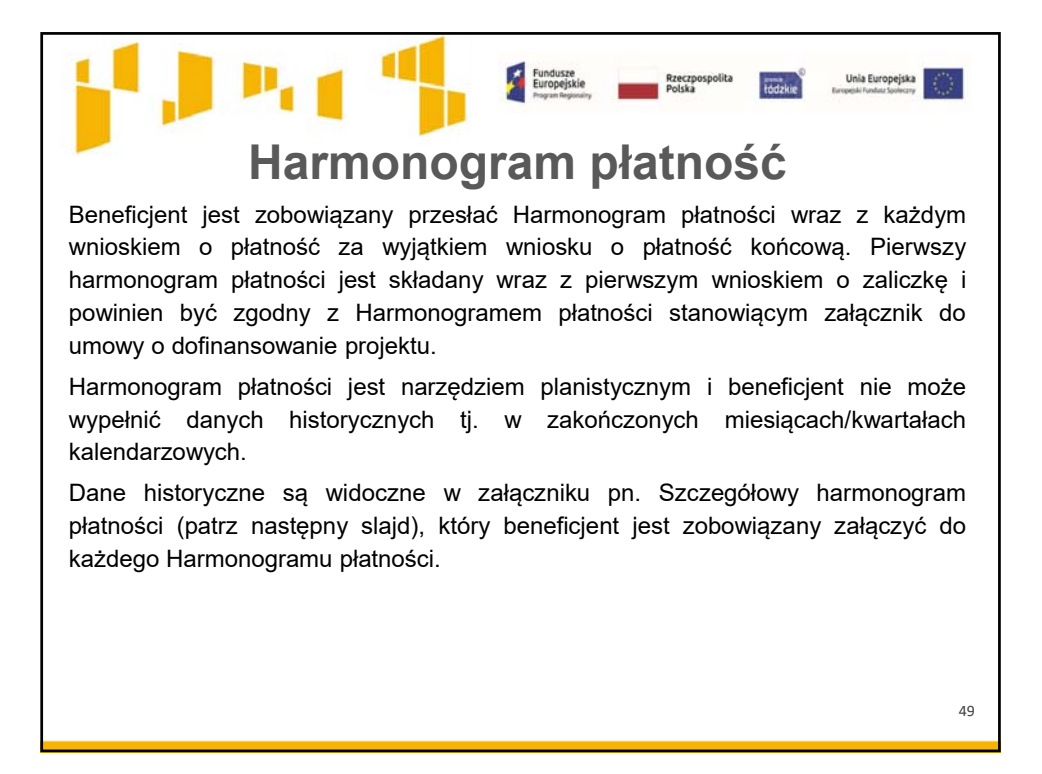

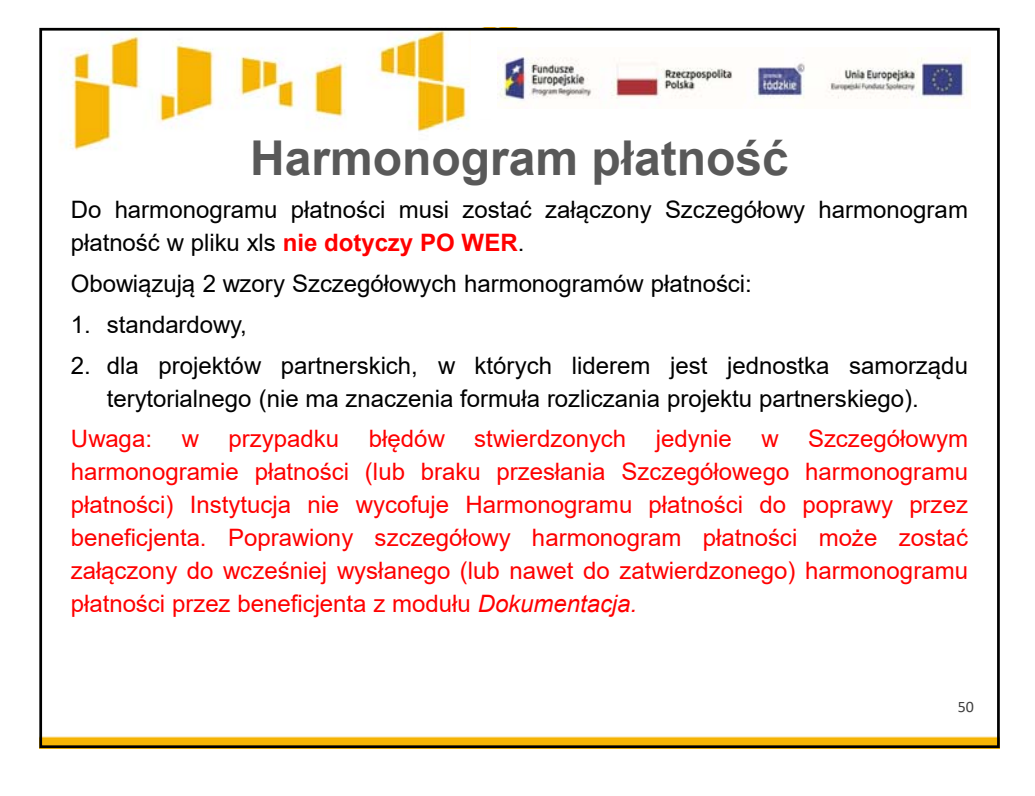

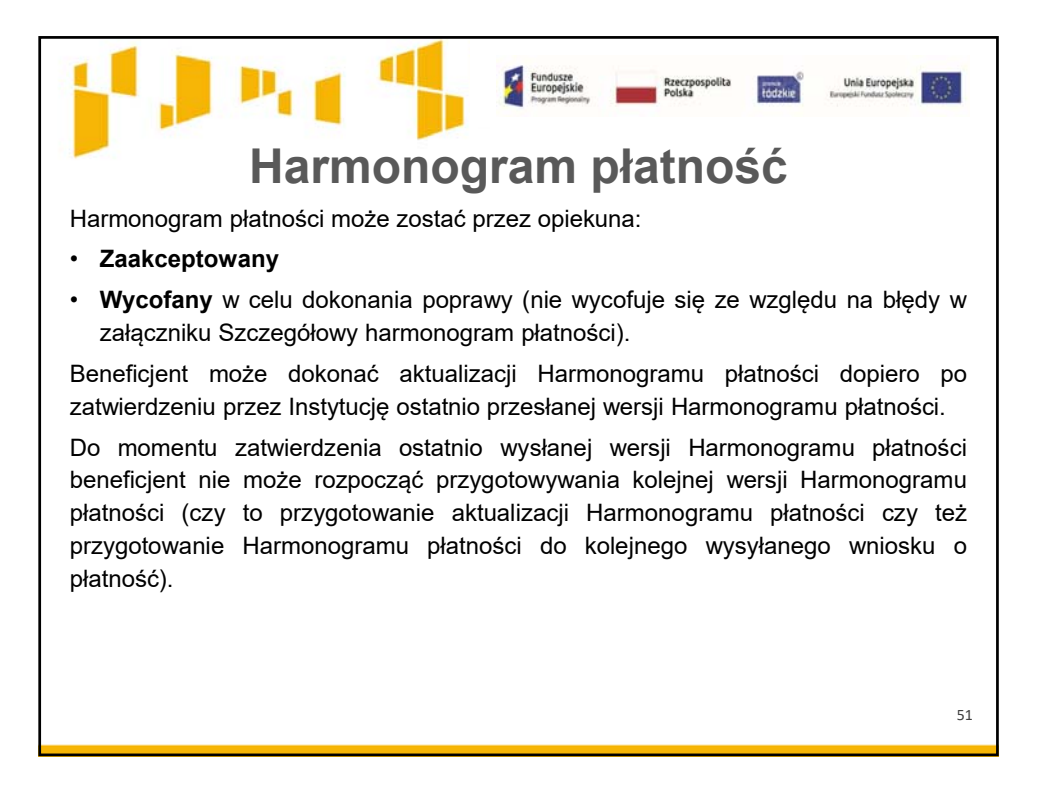

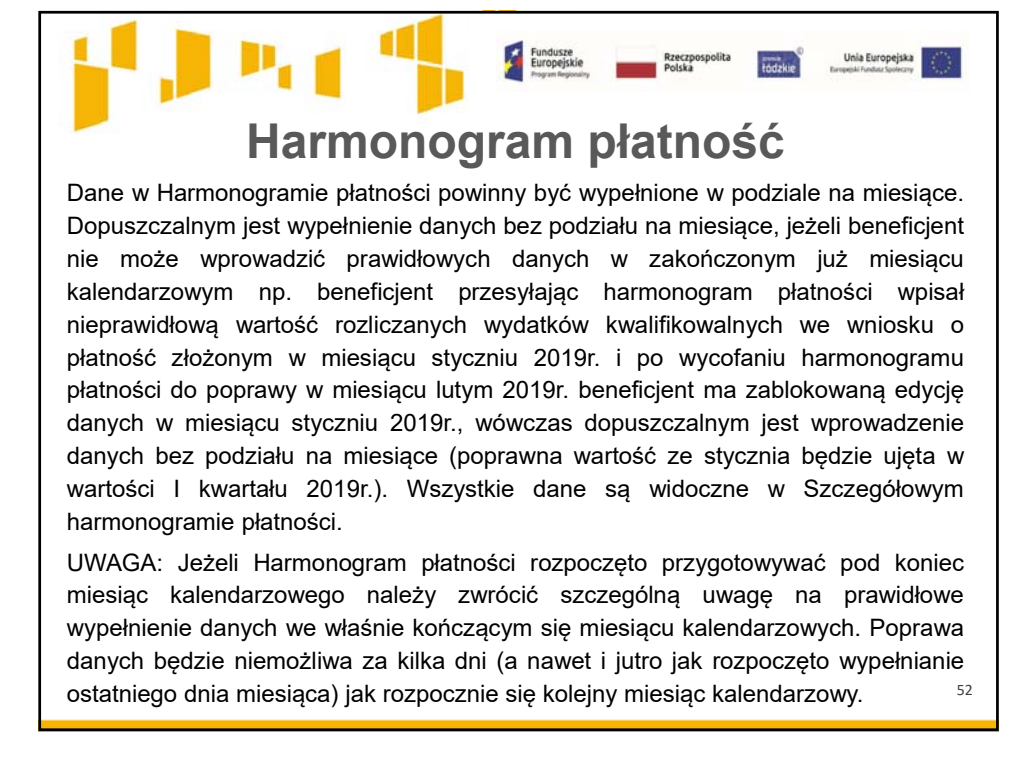

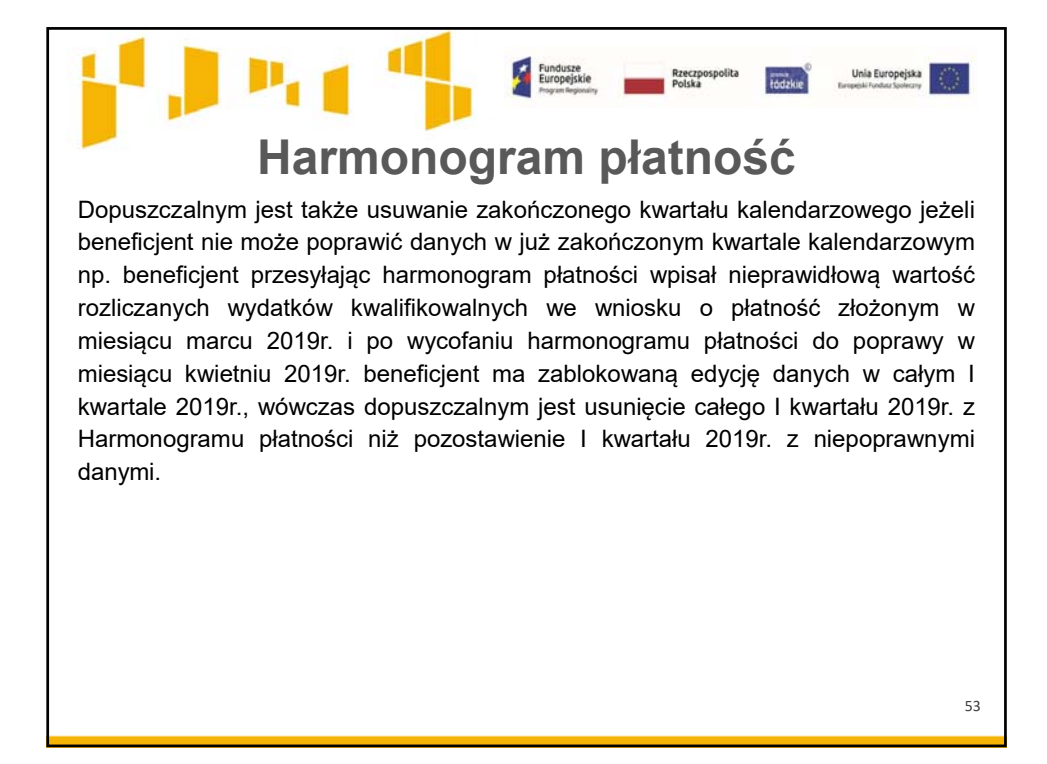

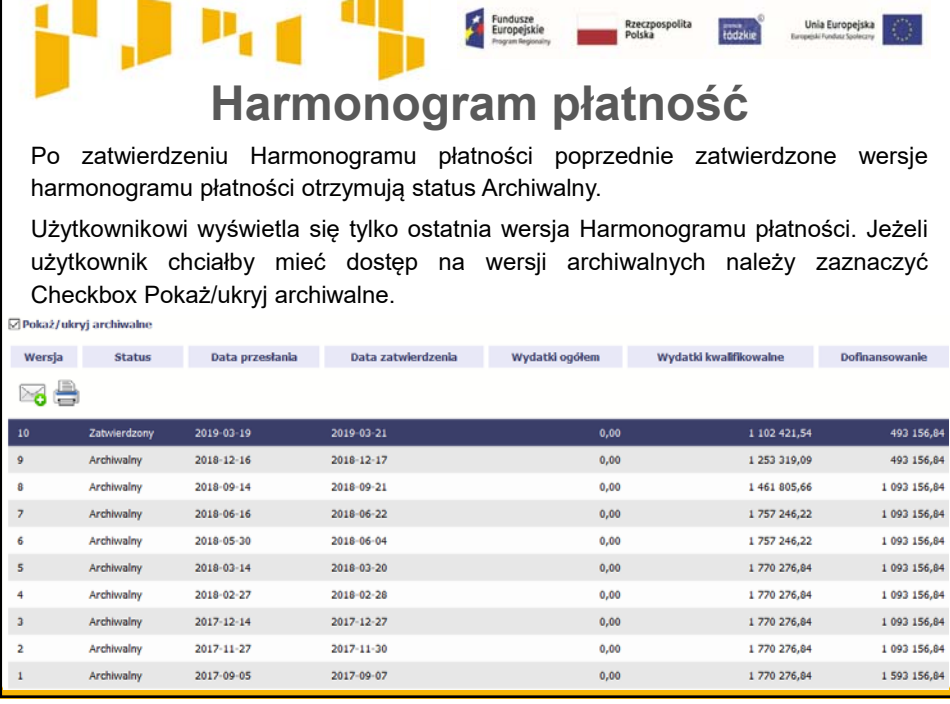

 $-$ 

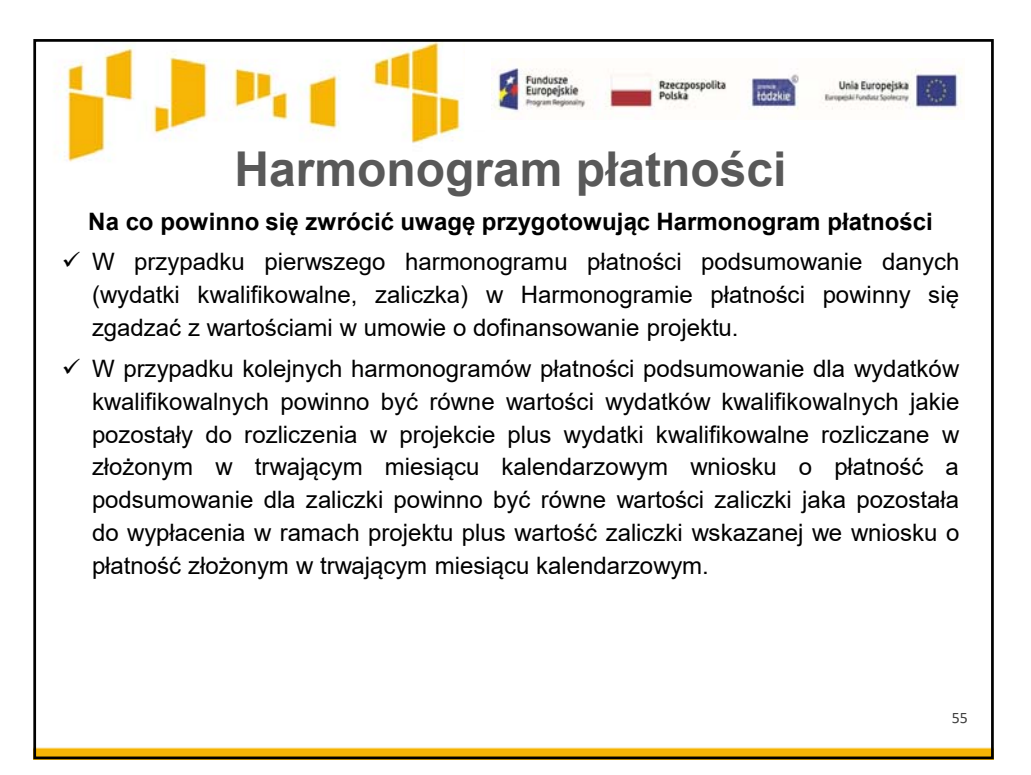

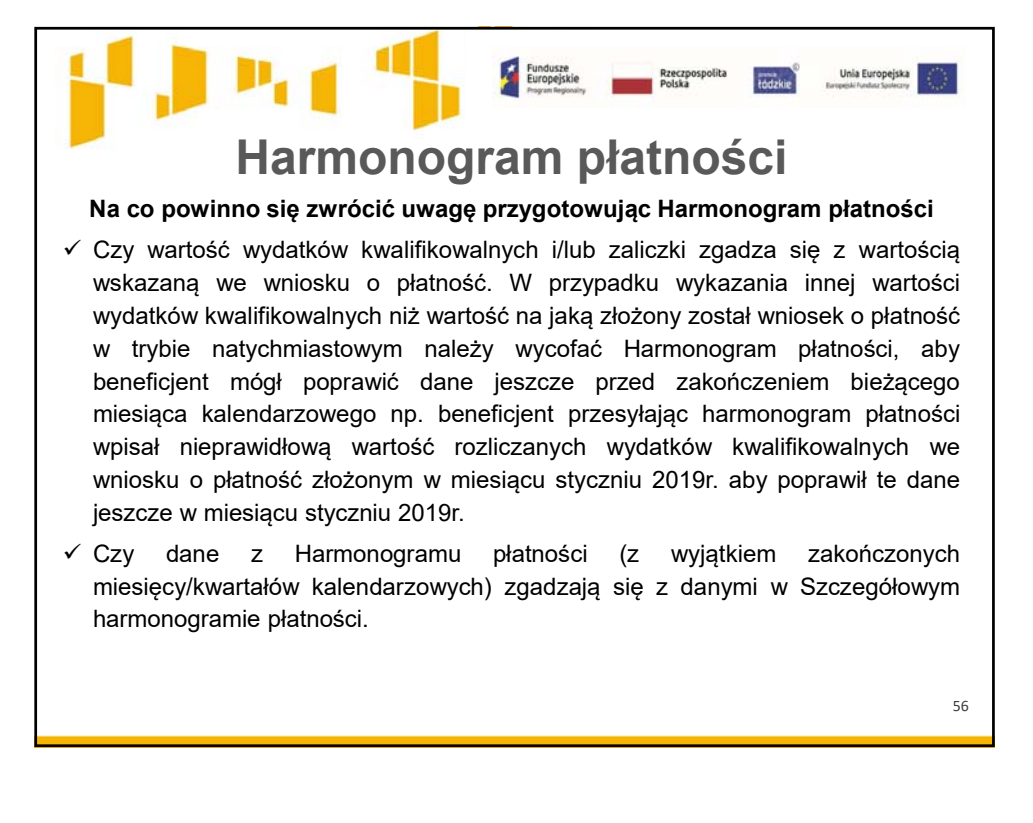

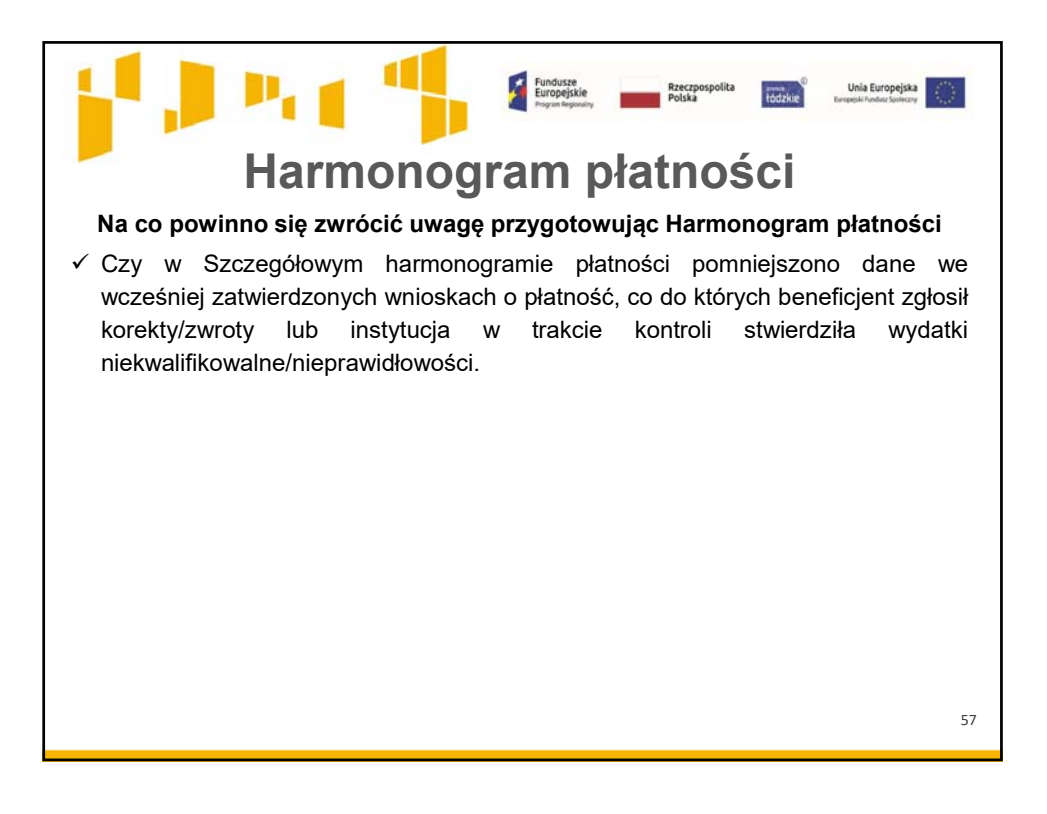

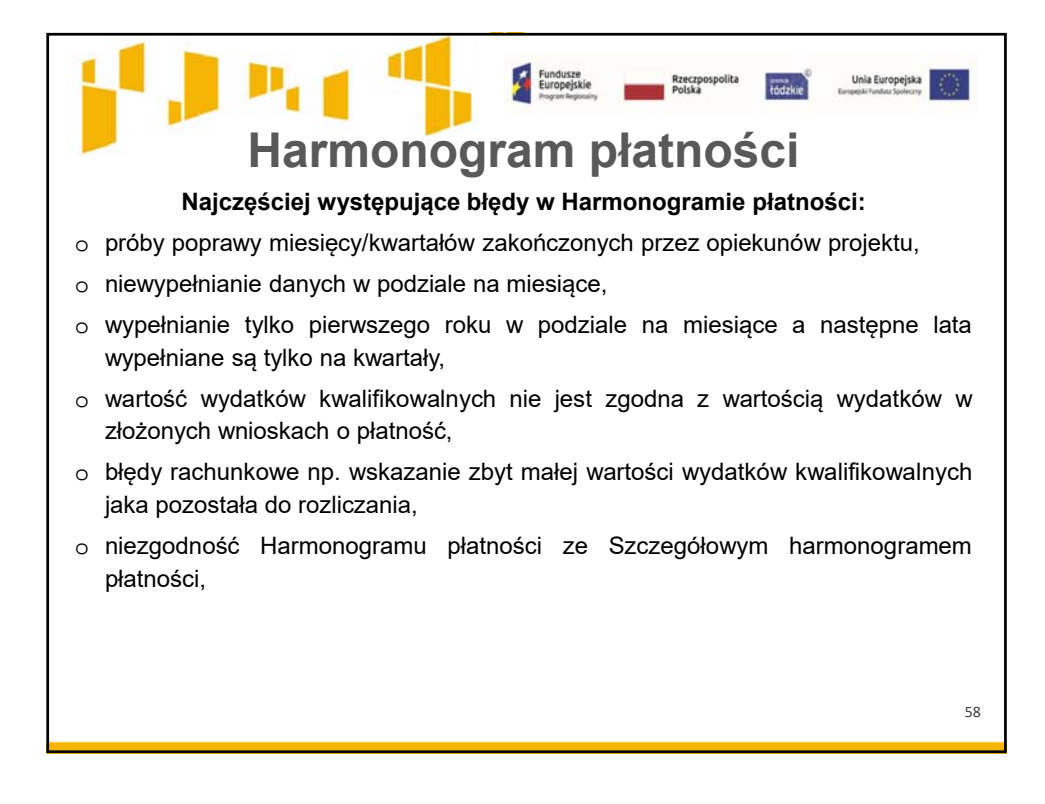

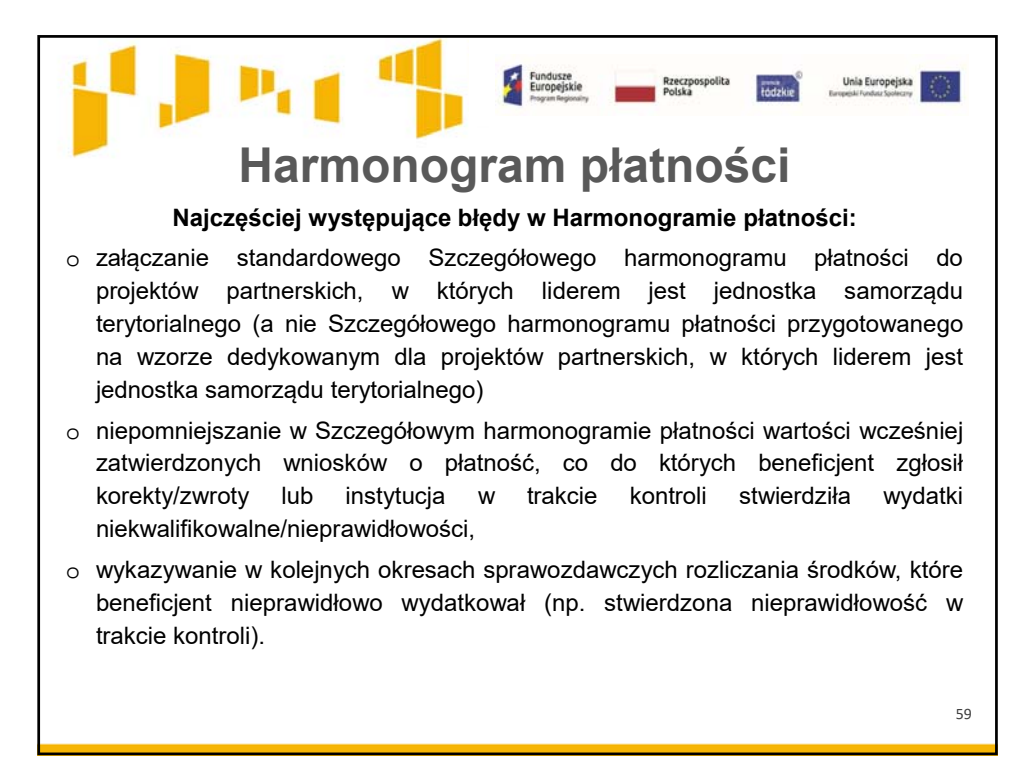

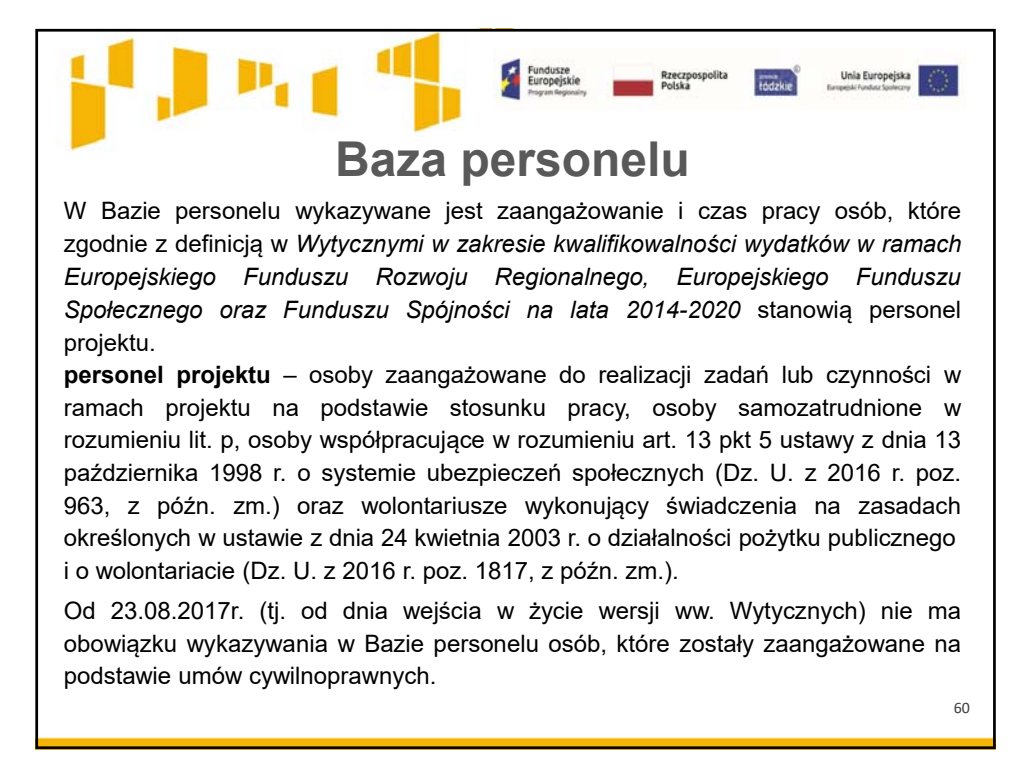

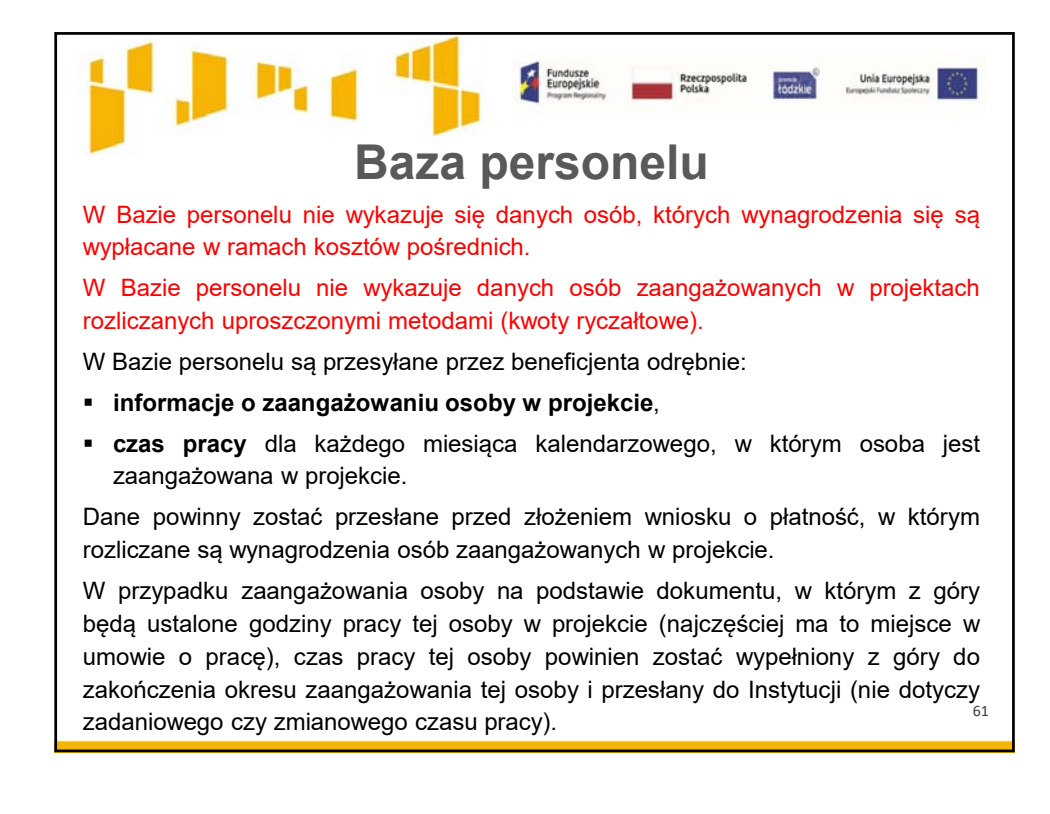

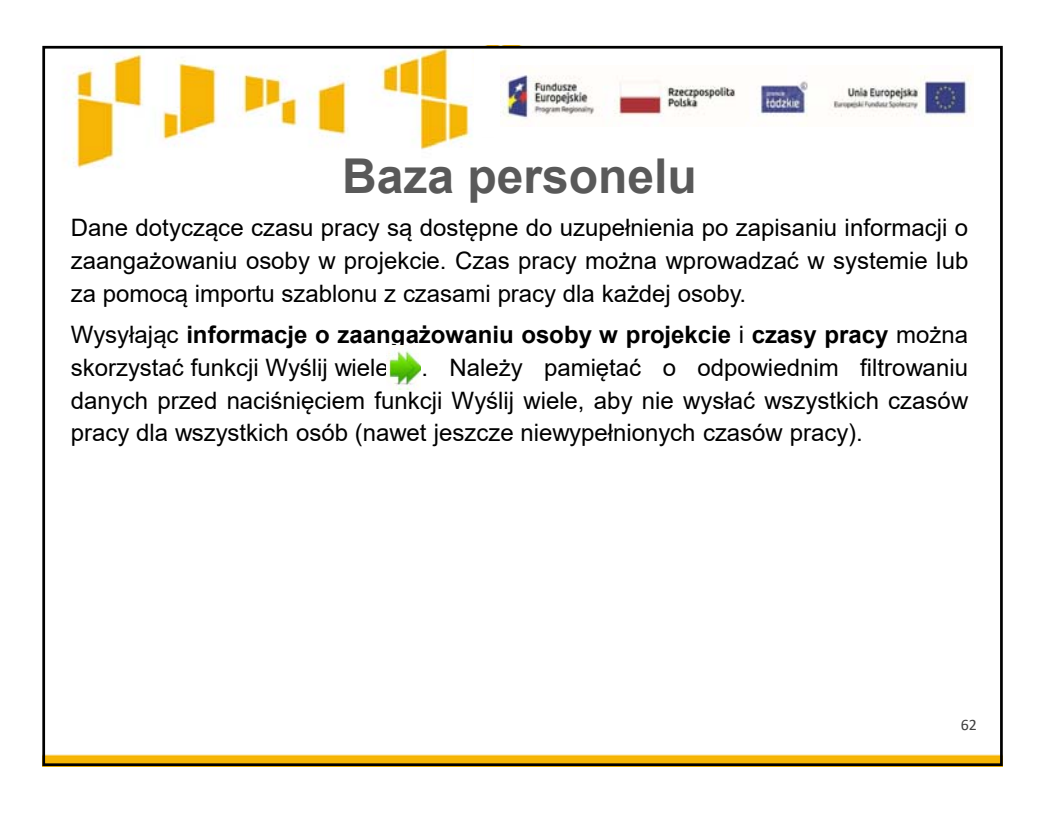

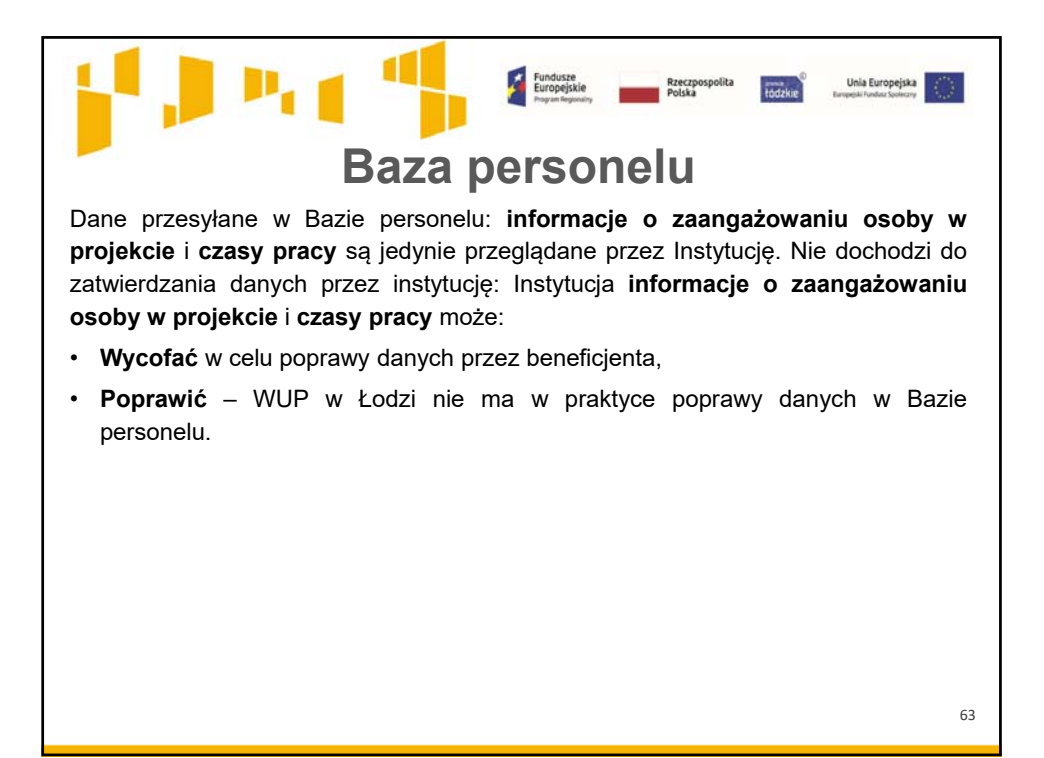

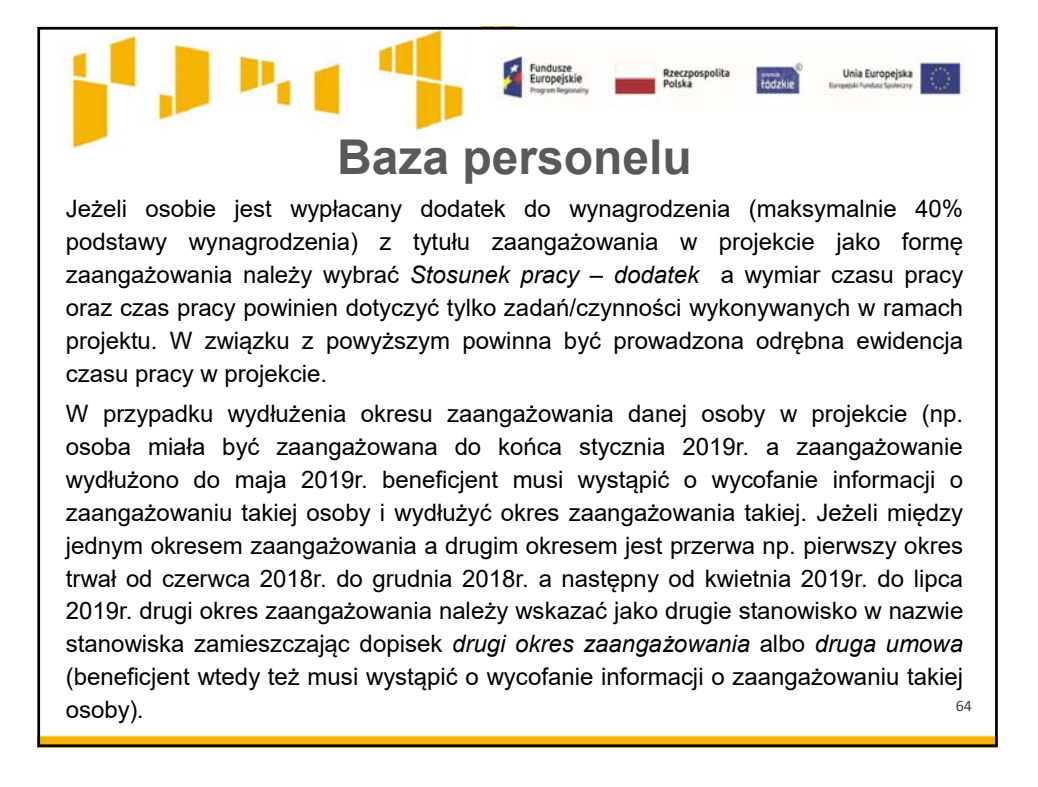

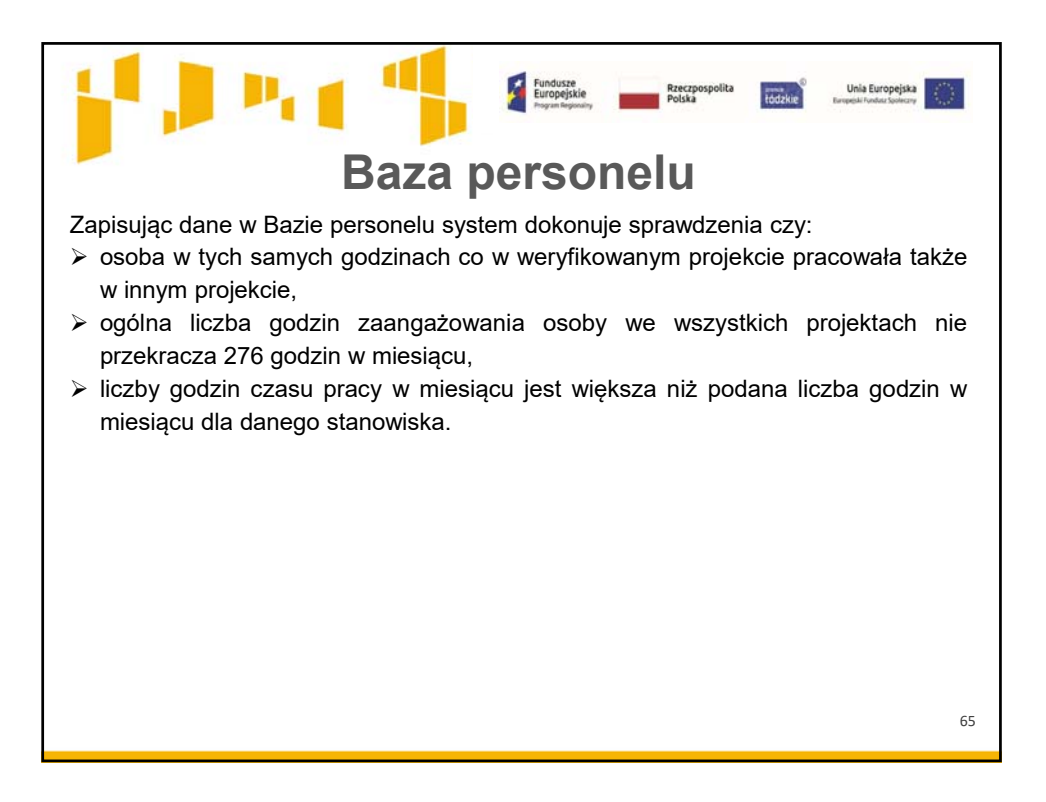

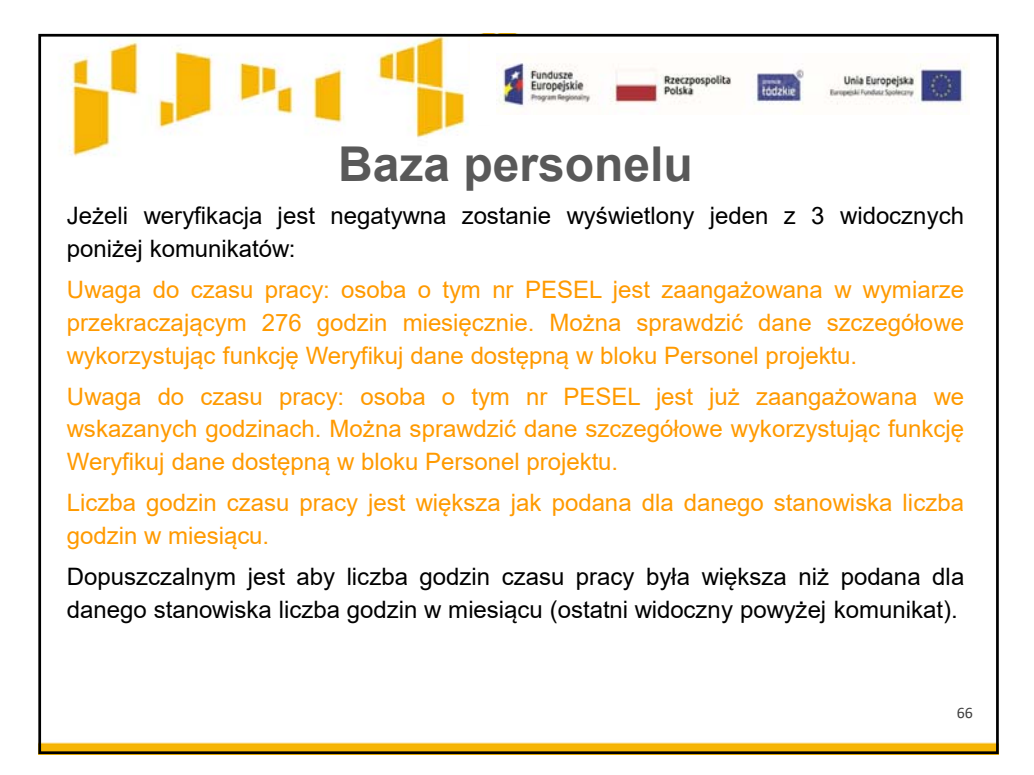

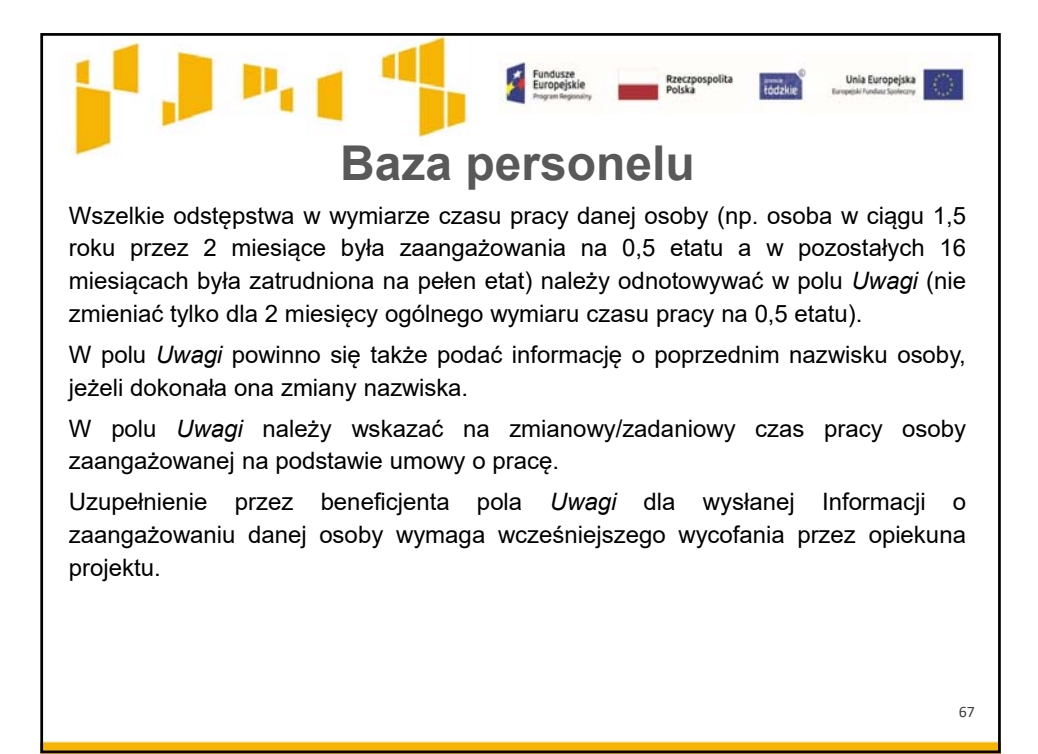

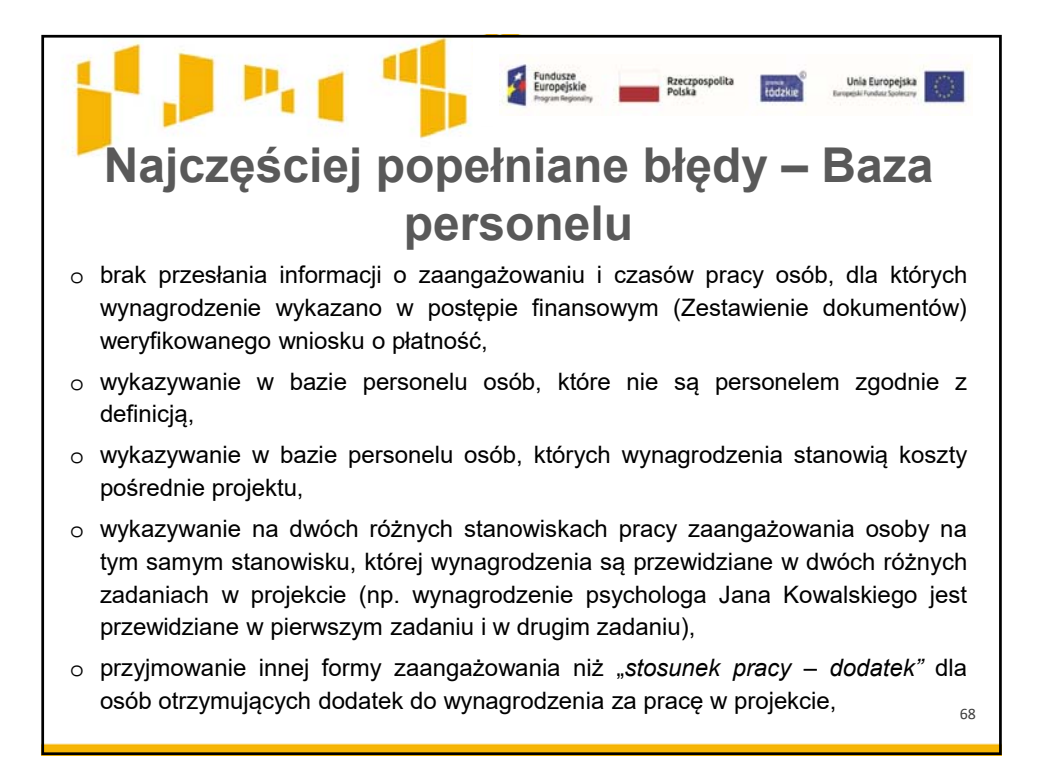

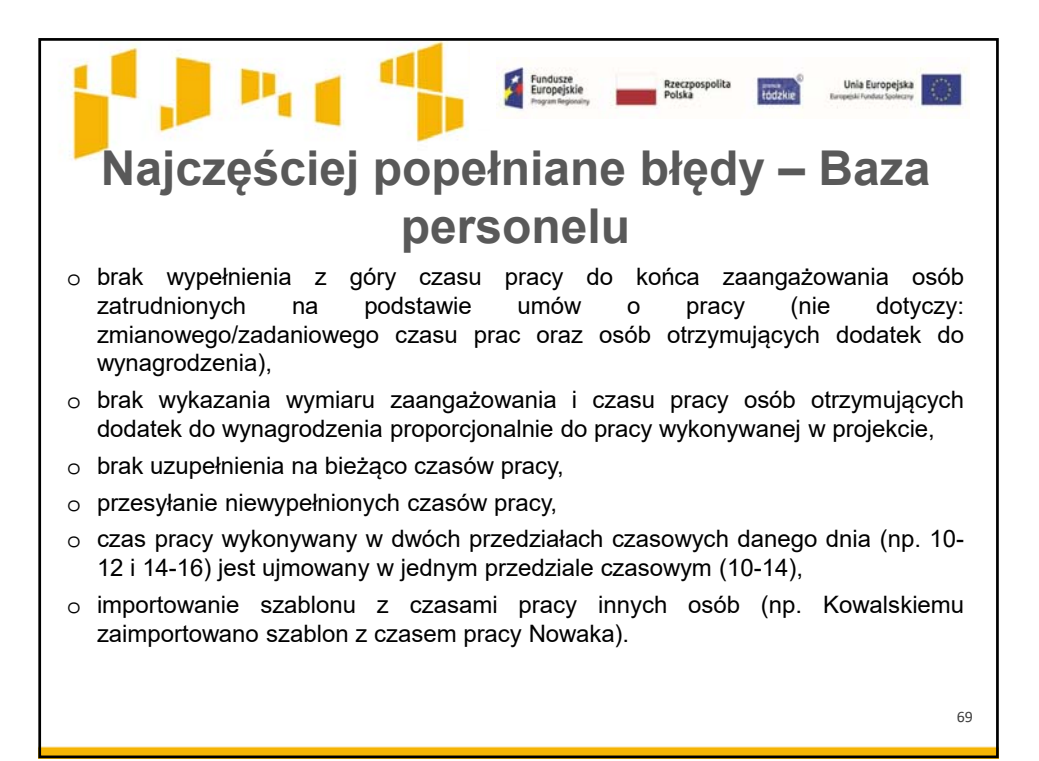

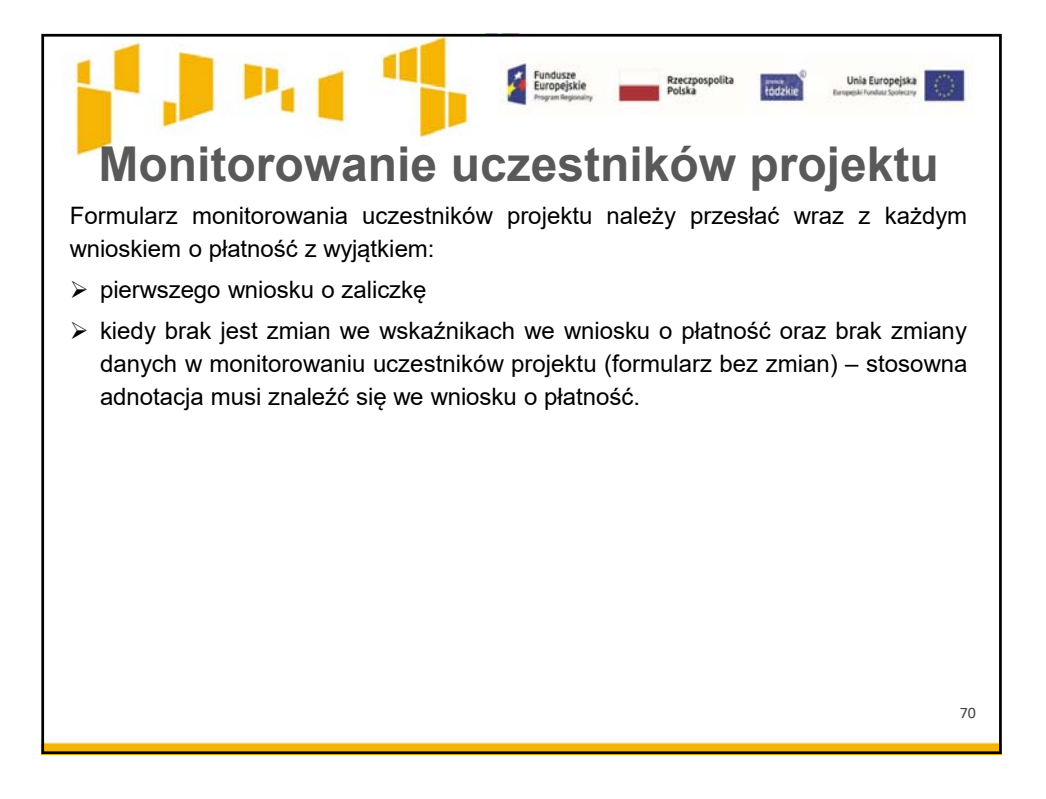

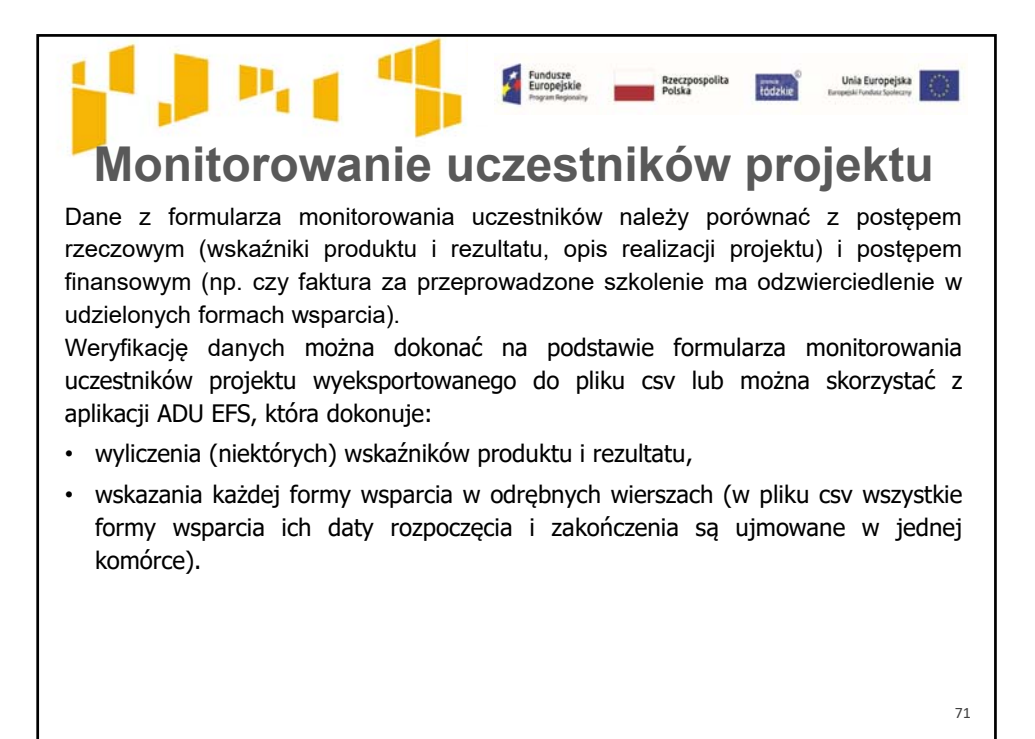

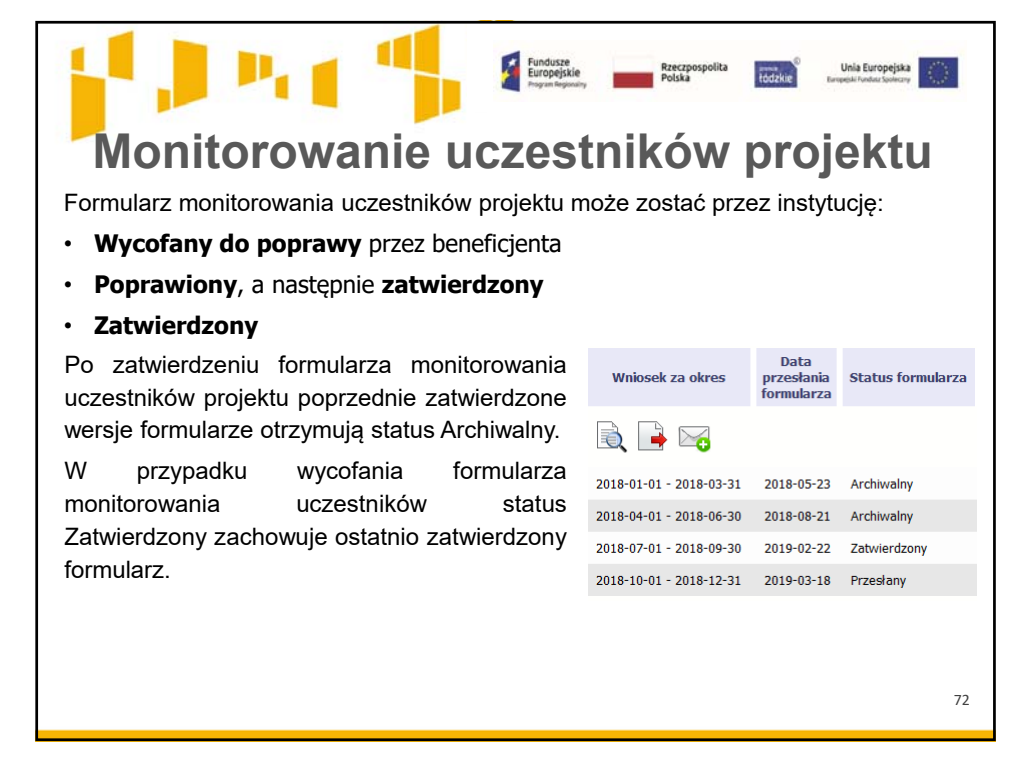

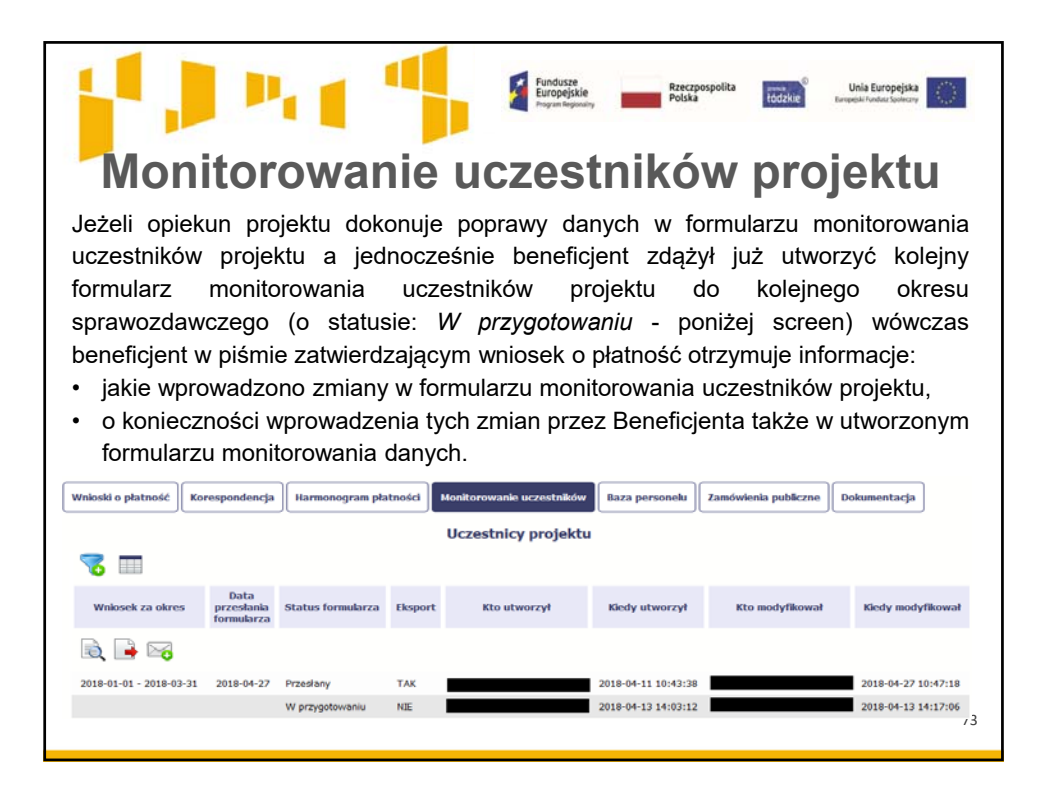

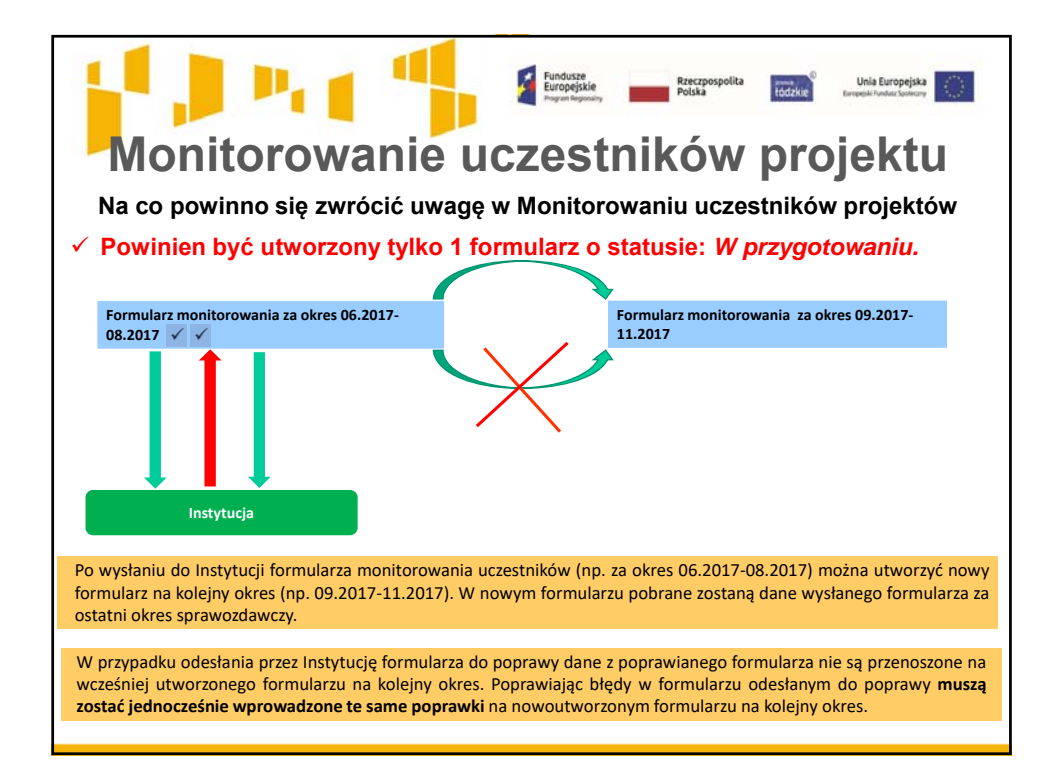

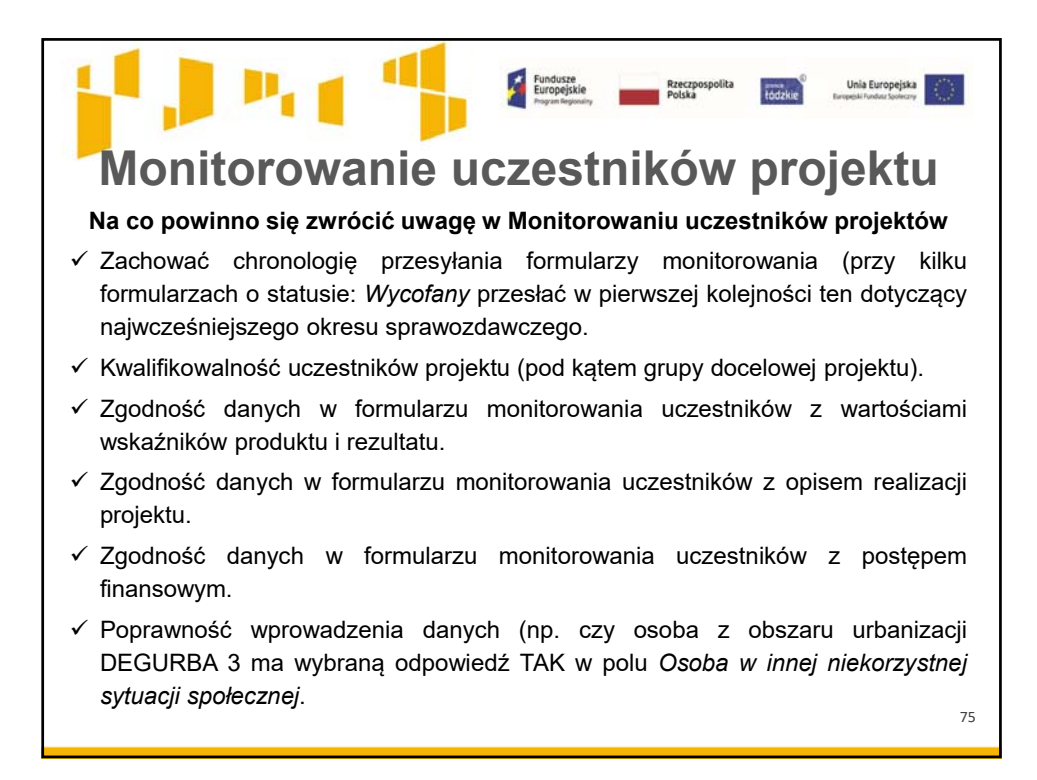

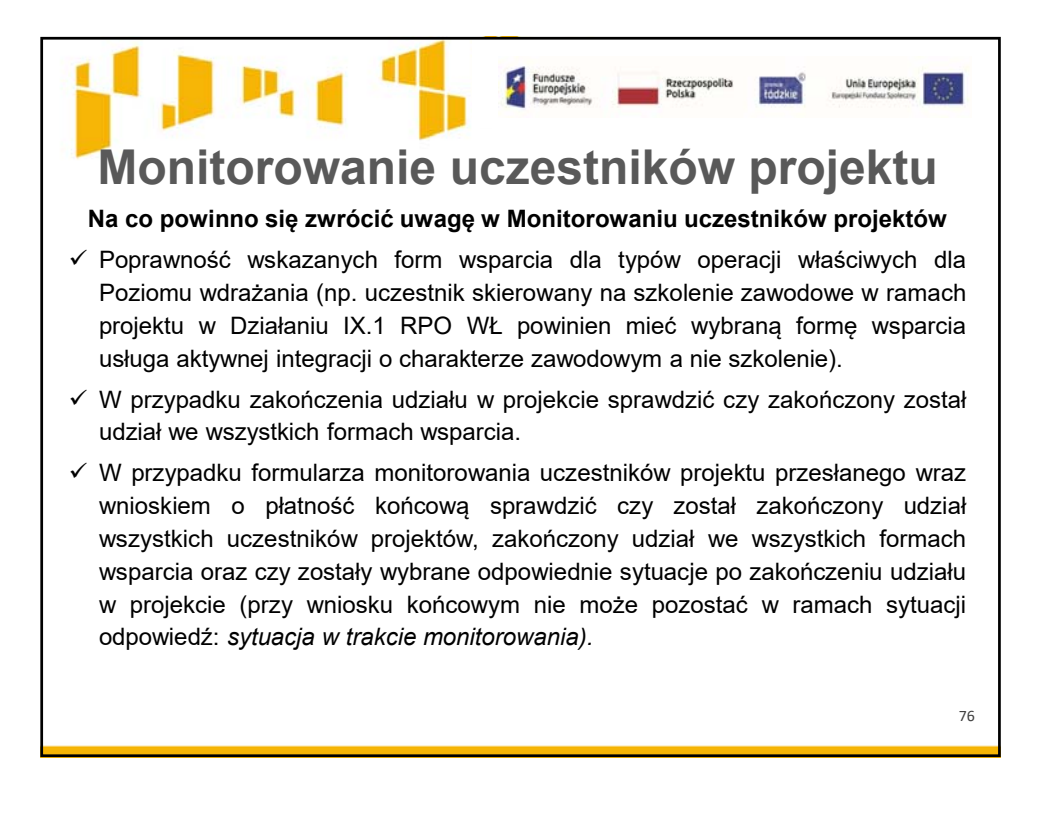

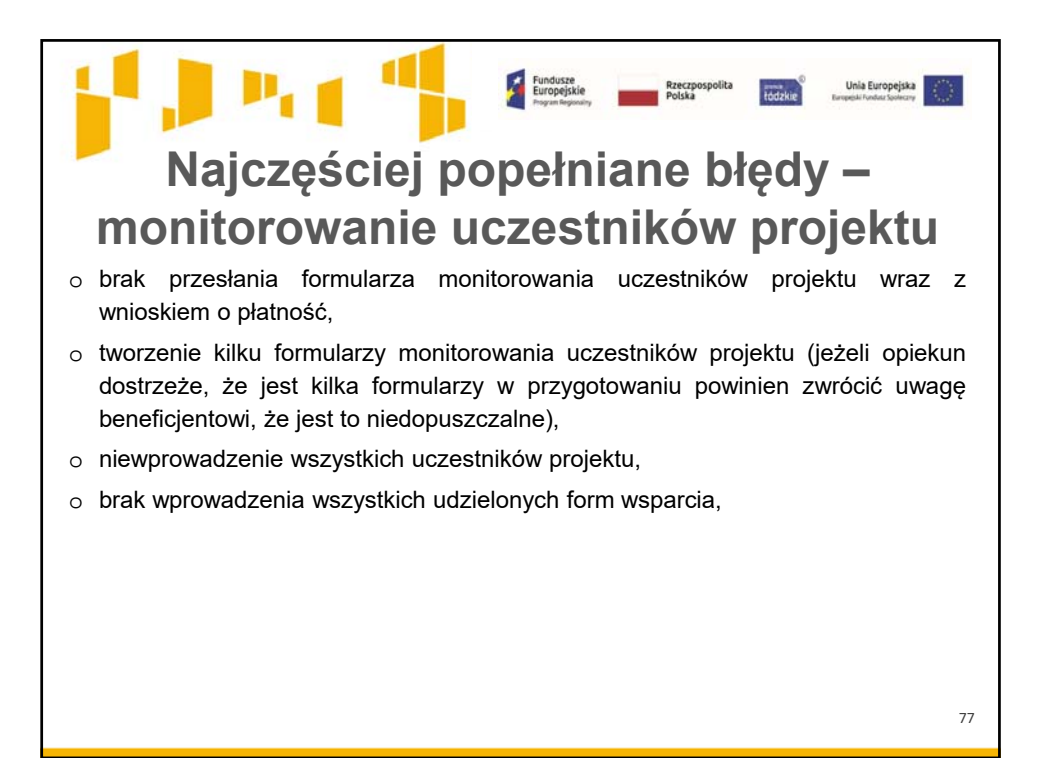

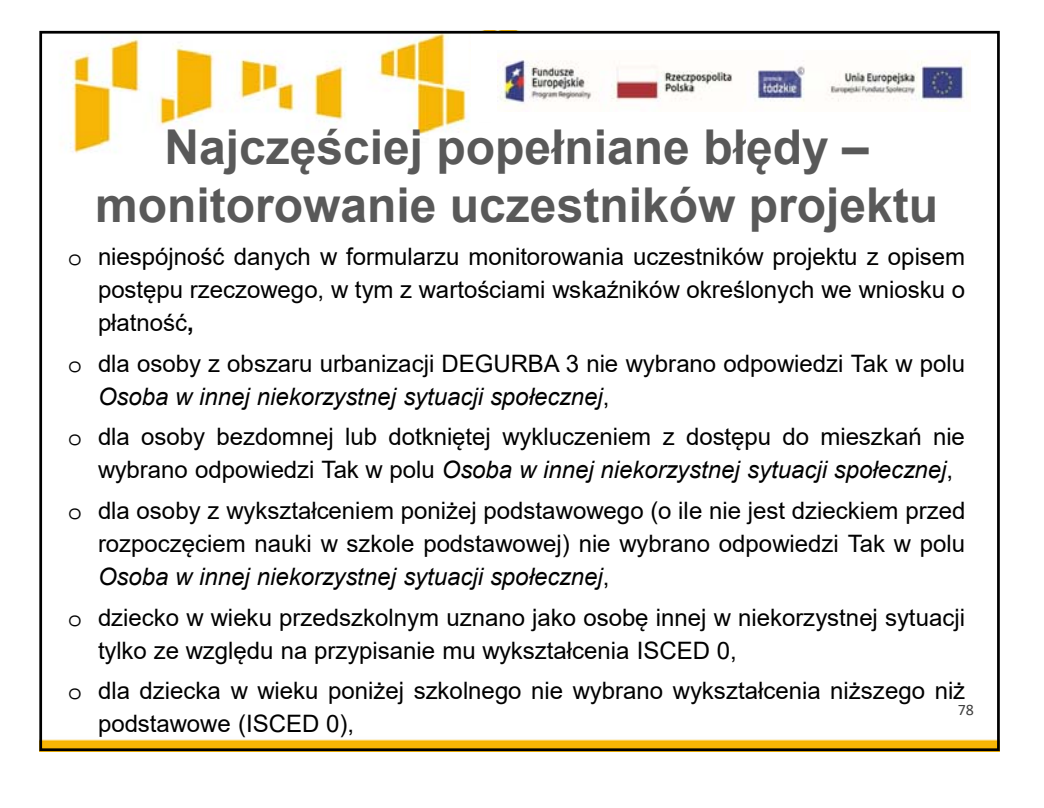

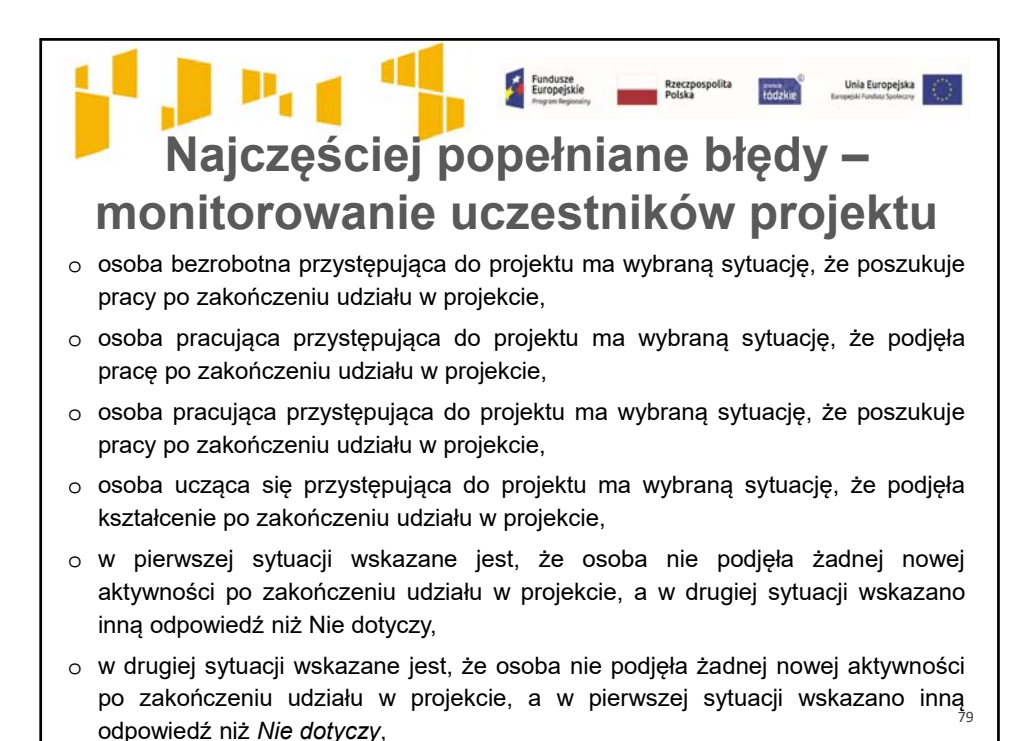

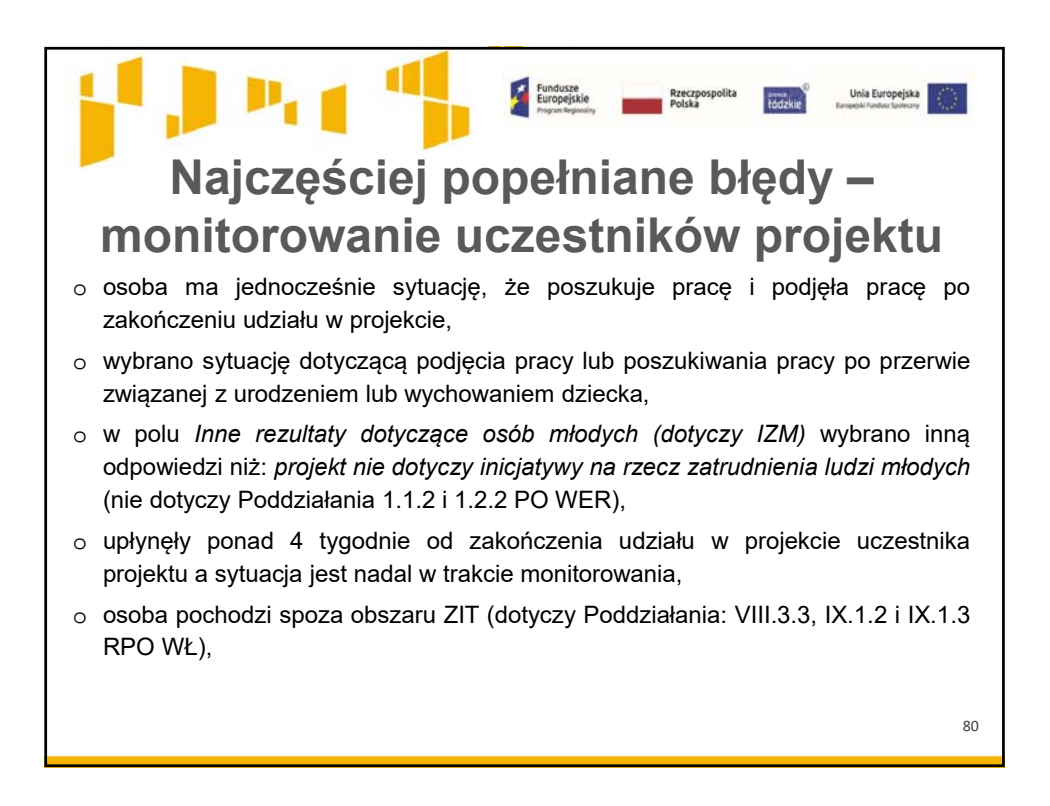

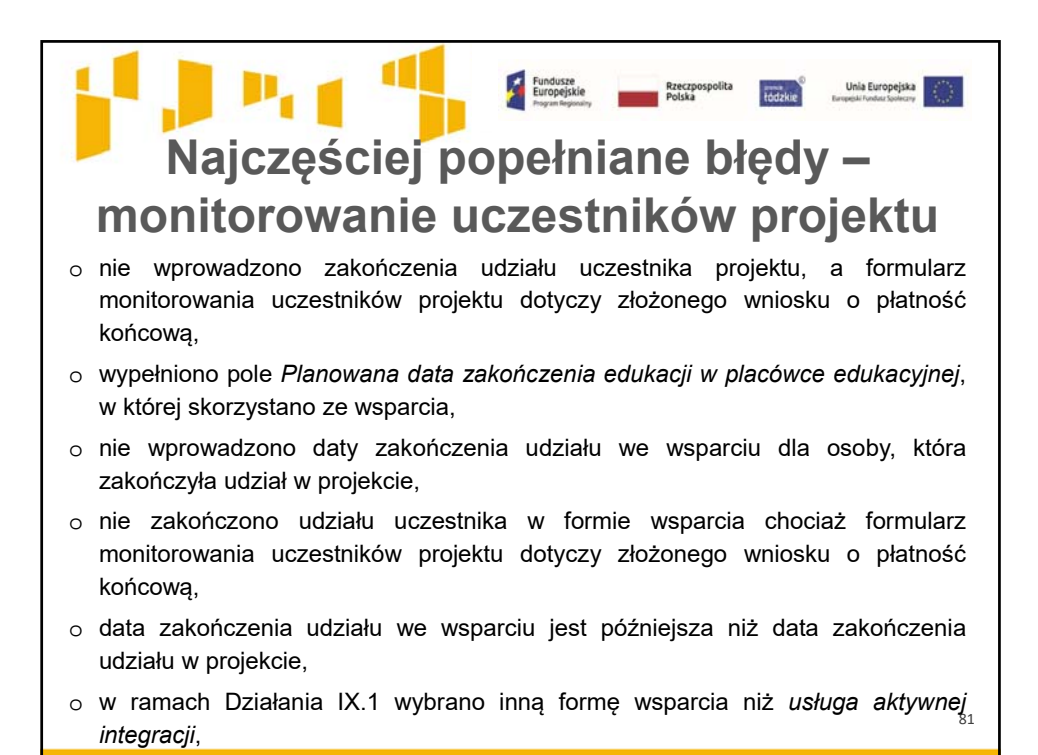

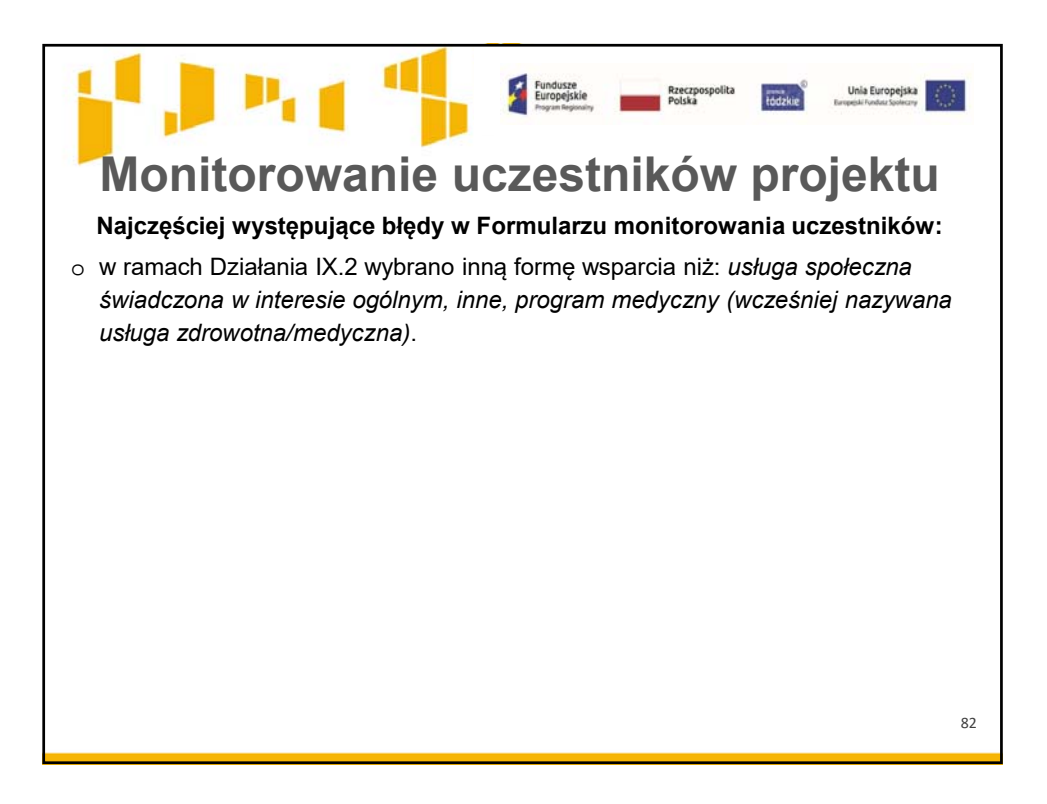

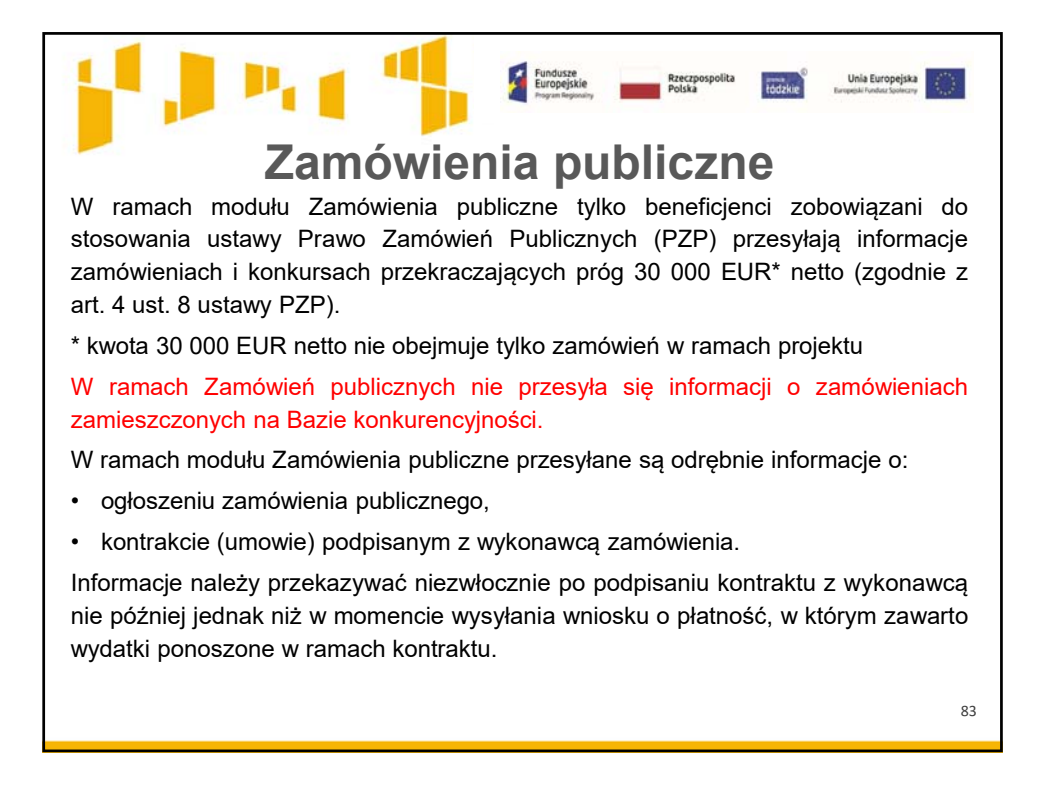

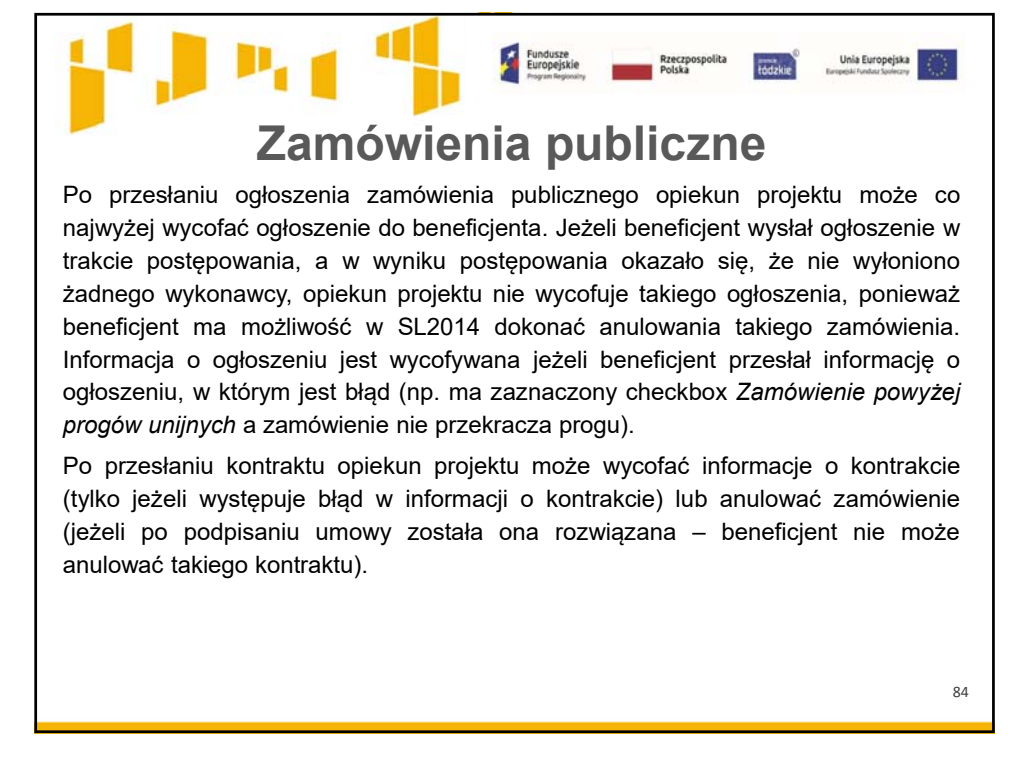

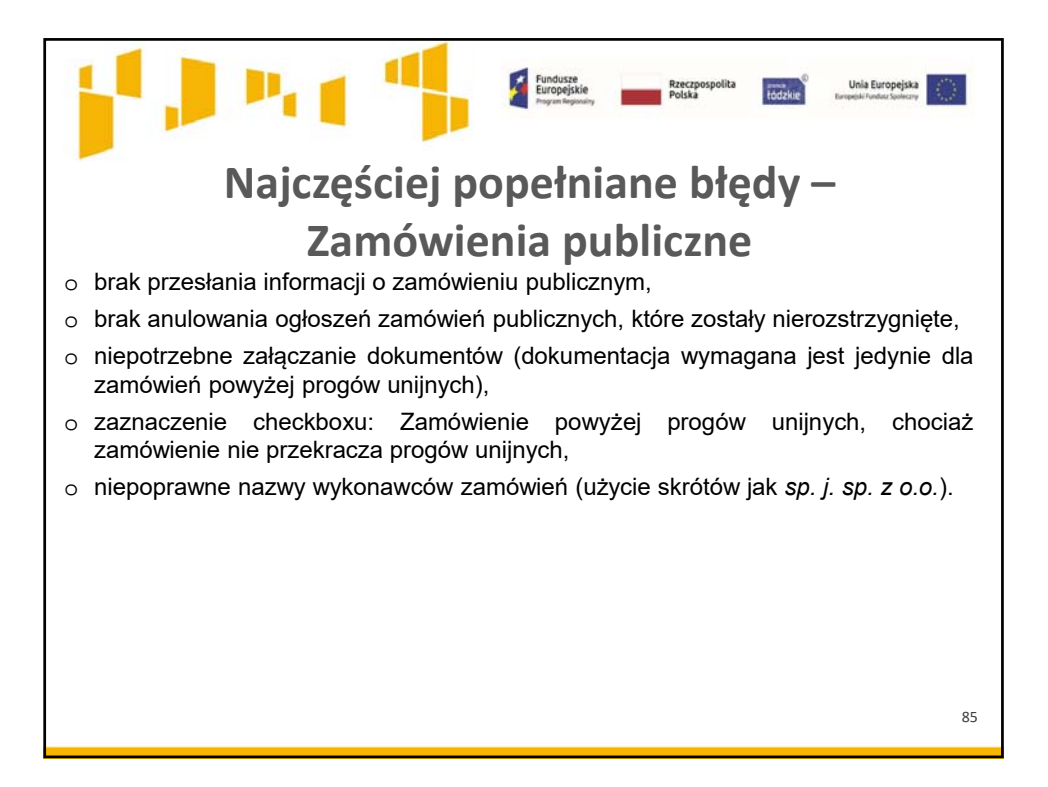

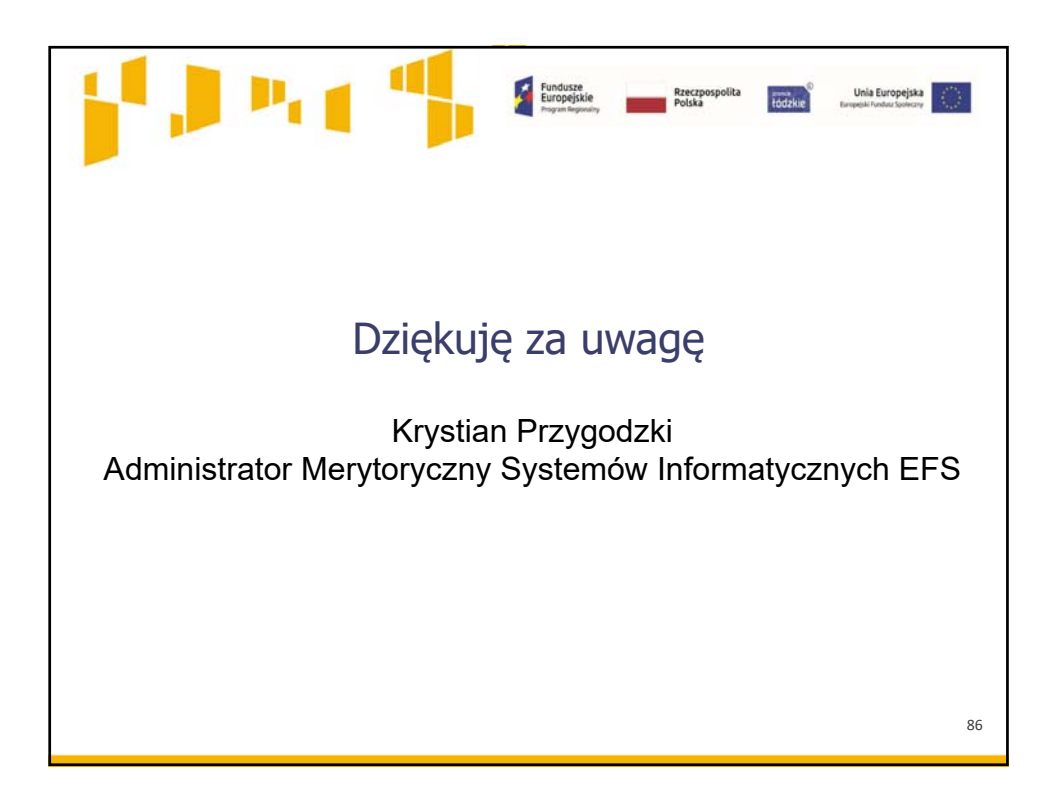